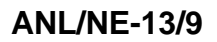

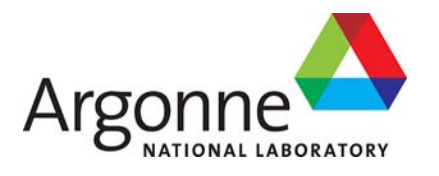

# **SHARP Assembly-Scale Multiphysics Demonstration Simulations**

**Mathematics and Computation Division & Nuclear Engineering Division** 

#### **About Argonne National Laboratory**

Argonne is a U.S. Department of Energy laboratory managed by UChicago Argonne, LLC under contract DE-AC02-06CH11357. The Laboratory's main facility is outside Chicago, at 9700 South Cass Avenue, Argonne, Illinois 60439. For information about Argonne and its pioneering science and technology programs, see www.anl.gov.

#### **Availability of This Report**

This report is available, at no cost, at http://www.osti.gov/bridge. It is also available on paper to the U.S. Department of Energy and its contractors, for a processing fee, from: U.S. Department of Energy Office of Scientific and Technical Information P.O. Box 62 Oak Ridge, TN 37831-0062

 phone (865) 576-8401 fax (865) 576-5728

reports@adonis.osti.gov

#### **Disclaimer**

This report was prepared as an account of work sponsored by an agency of the United States Government. Neither the United States Government nor any agency thereof, nor UChicago Argonne, LLC, nor any of their employees or officers, makes any warranty, express or implied, or assumes any legal liability or responsibility for the accuracy, completeness, or usefulness of any information, apparatus, product, or process disclosed, or represents that its use would not infringe privately owned rights. Reference herein to any specific commercial product, process, or service by trade name, trademark, manufacturer, or otherwise, does not necessarily constitute or imply its endorsement, recommendation, or favoring by the United States Government or any agency thereof. The views and opinions of document authors expressed herein do not necessarily state or reflect those of the United States Government or any agency thereof, Argonne National Laboratory, or UChicago Argonne, LLC.

## Argonne Report ANL/NE-13/9 SHARP Assembly-Scale Multiphysics Demonstration Simulations

Timothy J. Tautges, Paul Fischer, Iulian Grindeanu, Rajeev Jain, Vijay Mahadevan, Aleksandr Obabko Mathematics and Computer Science Division Argonne National Laboratory

> Michael A. Smith, Elia Merzari Nuclear Engineering Division Argonne National Laboratory

Robert M. Ferencz Methods Development Group Lawrence Livermore National Laboratory

## Contents

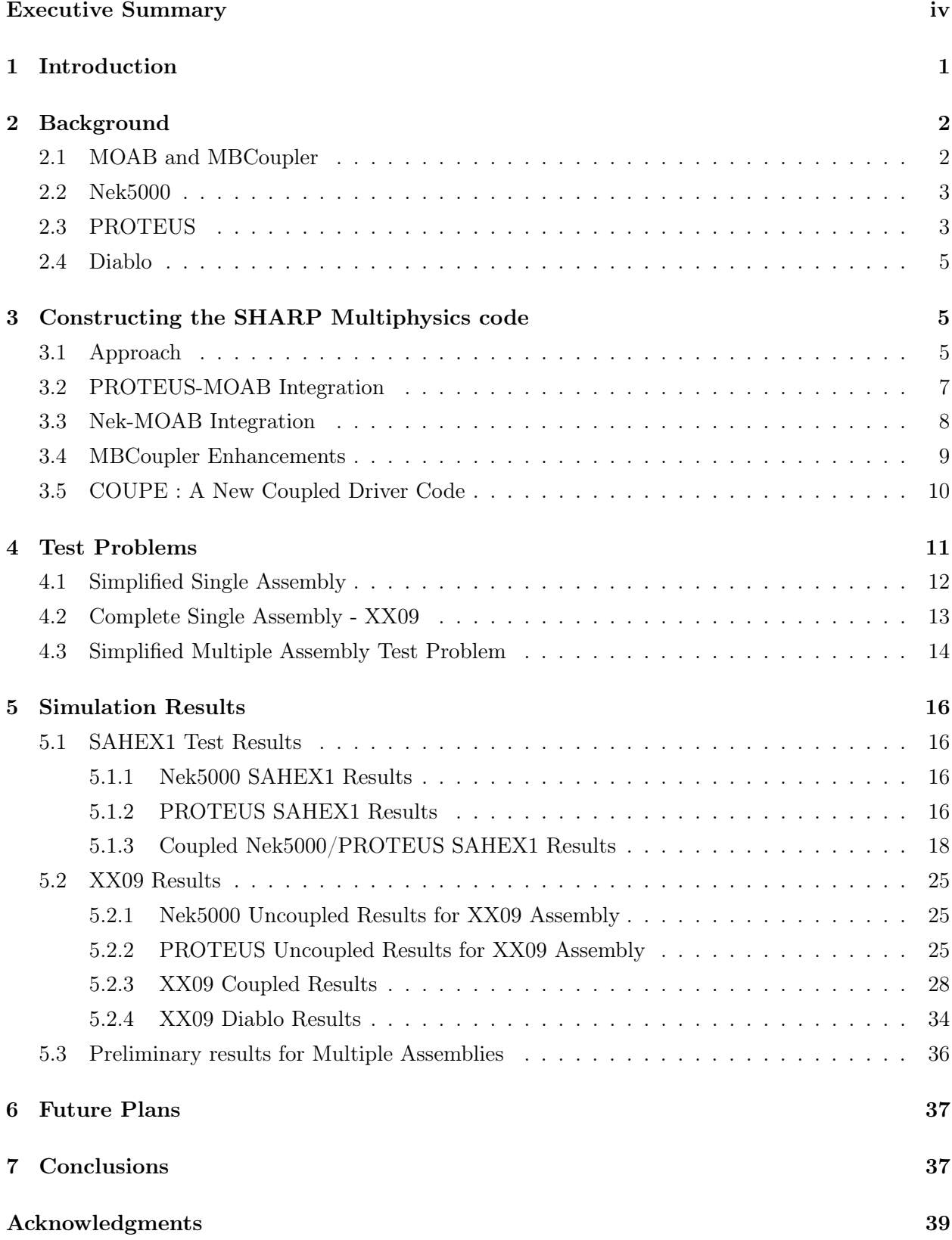

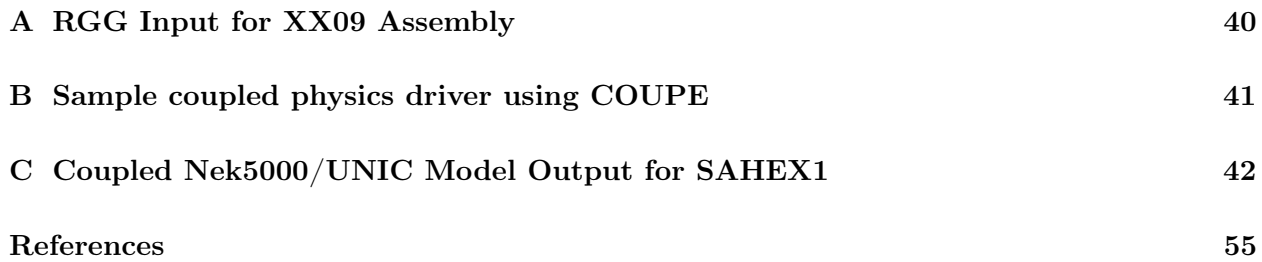

## Executive Summary

The NEAMS Reactor Product Line effort aims to develop an integrated multiphysics simulation capability for the design and analysis of future generations of nuclear power plants. The Reactor Product Line code suite's multi-resolution hierarchy is being designed to ultimately span the full range of length and time scales present in relevant reactor design and safety analyses, as well as scale from desktop to petaflop computing platforms. In this report, we describe our efforts to integrate thermal/hydraulics, neutronics, and structural mechanics modeling codes to perform coupled analysis of a representative fast sodium-cooled reactor fuel assembly.

Over the past five years, the Reactor Product Line effort has developed high-fidelity singlephysics codes for neutron transport modeling, in the PROTEUS code, and Large Eddy Simulationbased thermal/fluid modeling in the Nek5000 code. Both these codes have been exercised on over 100,000 processors of the IBM Blue Gene/P. The Diablo code has been used to perform structural mechanics and thermo-mechanical modeling. MOAB, the Reactor Geometry Generator (RGG), and MeshKit have been developed to generate and manipulate mesh and mesh-based data, in both serial and parallel environments. These tools together form a strong basis on which to build a multi-physics modeling capability. The goal of developing such a tool is to perform multi-physics neutronics, thermal/fluid, and structural mechanics modeling of the components inside a reactor core. While the focus of this report is on modeling a fast sodium-cooled reactor, it is also the goal that this simulation tool be useful for most reactor types.

Here we report on the integration of PROTEUS and Nek5000 into the NEAMS framework. Both codes have been modified to read and write data from and to the MOAB library, in both serial and parallel environments. We focused on broad support for as many original physics code options as possible, rather than focusing only on near-term needs. Both codes were demonstrated through this interface on a relatively simple, seven-pin hexagonal fuel assembly. To support coupled analysis, the new multi-physics driver library COUPE was developed; this library provides flexible support for both loose and tight coupling, and can interface flexibly with codes in multiple programming languages. To couple results between the separate meshes used in each physics, the driver, PROTEUS, and Nek5000 all interface with the MBCoupler solution transfer tool provided with MOAB. Together, these tools form the basis of a new, coupled neutronics and thermal/fluid modeling code, that works in both serial and parallel. In a related effort, a driver in the Diablo code was used to access Nek5000-computed results written to a MOAB database, as well as the temperature data used to drive structural mechanics computations.

An important goal of this effort is to perform coupled modeling of the EBR-II Shutdown Heat Removal test. In the present work we report on some steps toward that goal:

- Fully coupled steady state runs were completed for a simplified 7 pin assembly and single EBR-II assembly (the instrumented XX09 assembly).
- Pseudo steady-state (transient where global power is considered constant) loss of heat sink transient was completed on both a simplified 7 pin assembly and a single EBR-II assembly (the instrumented XX09 assembly).
- A full loss of heat sink transient was completed for a 7 pin assembly.
- Further capabilities related to homogenization, and necessary for full core simulations, were also developed.

## 1 Introduction

The NEAMS Reactor Product Line aims to develop an integrated multi-physics simulation capability for the design and analysis of future generations of nuclear power plants. The Reactor Product Line multiresolution hierarchy is being designed to ultimately span the full range of length and time scales present in relevant reactor design and safety analyses, as well as scale from desktop to petaflop computing platforms. In this report, we describe our efforts to integrate thermal/hydraulics, neutronics, and fuel performance modeling codes to perform coupled analysis of a representative fast sodium-cooled reactor fuel assembly.

There are two obvious approaches to assembling a coupled-physics simulation capability for analyzing reactor core systems. In one approach, pieces of existing single-physics codes are assembled into an overall coupled simulation code. This has been referred to as a "small-f" or "bottom-up" framework approach [1, 2]. The other approach is to use an integrated, coupled physics modeling framework, with new code pieces for each relevant physics area developed inside that framework. This is sometimes referred to as a "large-F" or "top-down" framework approach, with several implementations available [3, 4]. One advantage to the former approach is that it clearly takes advantage of the several man-years already invested in existing physics modeling codes, while a possible disadvantage is that it may preclude fully-coupled solution methods that are the strength of "large-F" frameworks. The overall approach being pursued in the Reactor IPSC effort is to develop and demonstrate a small-f framework for performing coupled multiphysics analysis of reactor core systems. This system takes advantage of single-physics codes also sponsored by the overall NEAMS program.

In this report, we describe the assembly of the SHARP Integrated Performance and Safety Code suite and its use in multiphysics modeling of a sodium fast reactor (SFR) fuel assembly both in steady-state and transient mode.

The long-term goal is to simulate the Shutdown Heat Removal Tests (SHRT) [5, 6] that demonstrated the passive safety features of the EBR-II Experimental Breeder Reactor. The specific test from which this problem is derived is SHRT17, which is a loss of flow (LoF) with SCRAM experiment. This test configuration was selected for the multiphysics demonstration because of the availability of temperature and flow validation data available from the experiment. Another advantage of that data set is the highly coupled nature of the transient itself.

As an intermediate step, this report focuses on recent efforts to demonstrate key capabilities that will be instrumental for performing such simulation, particularly the following:

- simulation of an initial steady-state at the rating conditions,
- simulation of a pseudo steady-state transient at constant power,
- simulation of a transient with varying power, and
- simulation of a steady state with multiple assemblies, part of which are homogenized.

The remainder of this report is organized as follows. In Section 2, we give background on the single-physics codes used, and the infrastructure used to integrate them into a multi-physics capability. Section 3 describes the code modifications and new developments necessary to perform this integration. In Section 4 we describe the set of problems used to test and demonstrate this multiphysics capability:

• SAHEX1 is a simple 7-pin rod bundle with surrounding duct,

- XX09 is an SFR fuel assembly test conducted in EBR-II, and
- SAHEX1+6 is an extension of SAHEX1 with six surrounding homogenized assemblies.

Results of coupled simulations are described in Section 5; future plans for coupled simulation development are given in Section 6 and conclusions in Section 7.

## 2 Background

In the present section the different components of SHARP (MOAB and MBcoupler, Nek5000, PROTEUS and Diablo) are described.

### 2.1 MOAB and MBCoupler

One of the critical aspects in assembling a multiphysics modeling code is mapping the results from one physics domain to another. In the small-f framework approach used in the Reactor Product Line, we use a common mesh library for this purpose. We use the Mesh-Oriented database (MOAB) as a "data backplane" to link physics through their spatial domains, and MOAB's MBCoupler package for transferring physics results between those domains.

MOAB is a library for query and modification of structured and unstructured mesh and field data associated with the mesh [7, 8]. MOAB can represent all entities typically found in the finite element zoo, as well as polygons, polyhedra, and structured meshes. MOAB provides parallel functionality for resolving entity sharing and ghosting between processors, with sharing and ghosting information available as annotations on the local mesh [9]. MOAB's parallel  $I/O$  is based on the parallel HDF5 library, and has been demonstrated on processor counts up to 16k on the IBM BG/P. A partitioning tool has been implemented by interfacing with the Zoltan partitioning library implementation [10], with visualization provided by a Paraview [11] plugin. MOAB can read meshes generated by the CUBIT mesh generation toolkit [12], and can represent the various mesh types used in this effort.

MOAB's data model consists of four fundamental data types:

- **Entity:** A basic entity in the discrete model, e.g. vertex, quadrilateral, tetrahedron.
- Entity Set: Arbitrary collection of entities and other sets.
- Interface: The database object or instance from an implementation point of view.
- Tag: A piece of data annotated on objects of any of the other three data types.

This data model, while simple, can represent all the data necessary to run the coupled simulation. In particular, tags can be used to store both fine-grained solution data on individual vertices and elements, and coarse-grained annotation of sets to identify them as boundary conditions, material types, or processor partitions. Two particular groupings are common to this effort and are described here. Material sets, also referred to as "element blocks", group elements by material definition. In MOAB, these are represented as entity sets, tagged with a "MATERIAL SET" tag whose value stores a user-assigned id number. Neumann sets, also referred to as "sidesets", store groups of lower-dimensional entities (in a 3D mesh, Neumann sets contain mesh faces, for example); similarly, these groups are marked with "NEUMANN SET" tag whose value is the user-assigned id number.

Other tags used to store field and other data for PROTEUS and Nek are described in Sections 3.2 and 3.3, respectively.

MBCoupler, a MOAB-based tool for solution transfer [13], has been demonstrated on up to 4,000 processors. This tool allows the source and target meshes to be distributed across processors in whichever way is best for the physics associated with each mesh. Target-to-source mesh point location is performed in parallel, with bounding box-based acceleration used to determine possible source mesh processors containing every point and with kdtree decomposition used locally on each processor. This tool can transfer solutions using both linear finite element and piecewise-constant shape functions. As described in Section 3.4, it has recently been extended to incorporate spectral element shape functions as well. In this effort, MBCoupler is used to map the results computed by one physics module to boundary conditions on the mesh used by the next physics module.

### 2.2 Nek5000

The Nek5000 computational fluid dynamics (CFD) simulations are based on the spectral element method developed by Patera [14]. Nek5000 supports two formulations for spatial and temporal discretization of the Navier-Stokes equations. The first is the  $P_N - P_{N-2}$  method [15, 16, 17], in which the velocity/pressure spaces are based on tensor-product polynomials of degree N and  $N-2$ , respectively, in the reference element  $\hat{\Omega} := [-1,1]^d$ , for  $d = 2$  or 3. The computational domain consists of the union of E elements  $\Omega^e$ , each of which is parametrically mapped from  $\hat{\Omega}$  to yield a body-fitted mesh. The second is the low-Mach number formulation due to Tomboulides and Orszag [18, 19], which uses consistent order-N approximation spaces for both the velocity and pressure. The low-Mach number formulation is also valid in the zero-Mach (incompressible) limit [20]. Both formulations yield a decoupled set of elliptic problems to be solved at each timestep. In  $d=3$  space dimensions, one has three Helmholtz solves of the form  $(\beta I + \nu \Delta t A) \underline{u}_i^n = \underline{f}_i^n$  $i$ <sup>n</sup>,  $i = 1, \ldots, d$ , and a pressure Poisson solve of the form  $Ap^n = g^n$  at each timestep,  $t^n$ ,  $n = \overline{1}, \ldots$  Here, A is the symmetric positive definite Laplace operator, and  $\beta$  is an order-unity coefficient coming from a third order backward-difference approximation to the temporal derivative. (For the  $P_N - P_{N-2}$ method, the Laplace operator  $A$  is replaced by a spectrally equivalent matrix arising from the unsteady Stokes equations [17, 21].) For marginally resolved LES cases, we find that the higherorder pressure approximation of the  $P_N - P_N$  formulation tends to yield improved skin-friction estimates, and this is consequently the formulation considered here.

The conjugate heat transfer problems presented here aretypical of nuclear engineering applications. The following boundary coniditions are generally applied:

- the inlet surface has uniform prescribed velocity and fixed temperature,
- standard outflow boundary conditions are specified at the outlet surface, and
- the wall surfaces have velocity non-slip and insulated temperature boundary conditions.

#### 2.3 PROTEUS

As part of the NEAMS activity in DOE, the PROTEUS (formerly UNIC) high-fidelity deterministic neutron transport code [2, 22, 23] was developed, providing a common framework for reactor neutronics tool development. The application scope targeted for PROTEUS ranged from the homogenized assembly approaches prevalent in current reactor analysis methodologies to explicit geometry approaches, and time dependent transport calculations coupled to thermal-hydraulics and structural mechanics calculations for reactor accident simulations. The creation of a single solver that can perform all of these calculations and be competitive with the wide range of analysis tools already in use is somewhat formidable. To date, research under the UNIC umbrella has focused on a PN based finite element solver (PN2ND), an SN-based finite-element solver (SN2ND), a method of characteristics (MOC)-based finite-element solver (MOCFE), and a nodal diffusion theory solver (NODAL).

The SN2ND solver of UNIC is the only one with a proven capability of running calculations like XX09 which was based upon the research results of the past few years and thus the need for the other solvers within UNIC is eliminated. To highlight the transition from a scoping tool with multiple different solver options to a production tool with an explicit focus on meeting the immediate and long term analysis needs of NEAMS, we renamed the toolset PROTEUS. In PROTEUS, we have only two research tools: the continued production development step of SN2ND, called PROTEUS-SN, and the additional development of a 2D-1D MOC solver (PROTEUS-MOC) based upon a semi-structured finite element geometry. PROTEUS-SN is the only tool capable of handling the EBR-II calculations at this point.

Development on PROTEUS-SN started in FY2007, and it is still the only solver proven capable of using large scale parallel machines to solve large problems. The PROTEUS-SN solver is based upon the even-parity transport equation, which has known limitations for fine detailed reactor geometries like those targeted by NEAMS. The early version of the PROTEUS-SN solver was rewritten in FY2008 and early FY2009 and subsequently demonstrated good scalability and performance at 100,000 processors of BlueGene/P [23]. The achievements of PROTEUS-SN were made possible by partitioning the space-angle system of equations over the available processors and utilizing established iterative solution techniques from the neutron transport community combined with the parallel algorithms in the PETSc toolbox [24]. Follow-on improvements were made in FY2009 and FY2010 with respect to performance in order to gain a better understanding of the capabilities and limitations of the even-parity based solver.

While the solver was found to be acceptable for a large range of problem sizes, the implementation was still a scoping study capability and could not handle many of the desired aspects of NEAMS problems. In FY2010 through FY2012, efforts were made to completely rebuild PROTEUS-SN to include:

- parallelism in energy,
- a spatial multigrid concept,
- SN vector spaces to accommodate the adjoint and time dependent functionalities needed for NEAMS work, and
- elementwise cross section evaluations.

Unfortunately, the FY2011 version is not as robust or as reliable as the well-optimized FY2010 version, and thus we relied upon the FY2009 version for the XX09 assembly study in this document.

The elementwise cross section feature is the more important one for this work, since the FY2009 version is significantly restricted in its modeling accuracy. As an example, the geometry of the XX09 assembly consists of just a few materials (sodium, HT9, fuel) and just a few blocks of element data (13 at a minimum for XX09). In the FY2010 version, the temperature and density of the materials are averaged over the entire "block", and if the part of the mesh defining the fuel is contained in a single block, only a single cross section evaluation is used everywhere in the fuel. While we correctly incorporate linear interpolation of the cross section data with respect to  $\log T$ , the temperature is still averaged over all of the elements unless the mesh is broken into additional pieces.

This approach creates a considerable amount of extra effort when it comes to mesh generation, but it was acceptable for most of the scoping studies performed with the tool. In the coupled calculation of this work, we made only marginal efforts to partition the elements into smaller pieces, and thus the accuracy of the solution is rather limited. However this is a proof of principle calculation and we intend to transition to the much improved PROTEUS-SN in future efforts.

#### 2.4 Diablo

The Diablo code being developed at LLNL uses implicit finite element methods for the simulation of multiphysics events over moderate to long time frames [25]. A primary focus is nonlinear structural mechanics and heat transfer. The code provides a venue for parallel computation leveraging discretization technologies developed and user-tested in the legacy uniprocessor codes NIKE3D and TOPAZ3D. Diablo is architected around Fortran 95 data structure objects and a message-passing programming model. The architecture provides flexibility for the addition of other field problems. For example, we have added electromagnetics via the EMSolve library to address electro-thermomechanical problems such as resistive Joule heating.

In structural analysis of mechanical assemblies, a key functionality is "contact": capturing the interaction between unbonded material interfaces. The LLNL team has broad experience with contact problems and has created state-of-the-art algorithms for their solution (e.g., [26]). Our experience with contact motivates the use of low-order spatial discretizations such as eight-node hexahedra for continuum and four-node quadrilaterals for shells. Appropriate formulations are employed to accommodate nearly incompressible material models such as for metal plasticity and rubber elasticity. Global algorithms include second-order and quasi-steady time integration and a number of approaches for nonlinear iteration: full Newton, modified-Newton, multiple quasi-Newton updates and line search. Linear solvers are utilized from multiple libraries.

## 3 Constructing the SHARP Multiphysics code

One can construct a multiphysics reactor core modeling code in many ways, and numerous efforts have attempted to enable to do so by providing a stepping-stone for future efforts. What distinguishes the SHARP effort from others is the goal of flexibility in the physics, discretization types, and software options supported by the framework. We begin by describing in more detail the approach we take to build a coupled multiphysics code framework. Then we describe the modifications necessary to connect physics modules to this framework.

The section ends with a description of the drivers constructed to run coupled problems. Although the primary purpose of this section is to report work done to run the test problems discussed in the report, its secondary goal is illustrate how various existing physics codes have been connected to this framework.

#### 3.1 Approach

As stated in Section 1, there are two obvious approaches to assembling a coupled-physics simulation capability for analyzing reactor core systems. Of the two options, we choose to use the "bottom-up" approach for its ability to use existing physics codes and to take advantage of existing infrastructure capabilities in MOAB and associated tools. Using an existing physics code in this system requires that the system support whichever mesh type(s) the individual physics uses. In practice, this means that the coupled system may be solved on multiple meshes, each of which models part or all of the physical domain of the problem. Results must be transferred from the physics/mesh on which they are generated (source), to the physics/mesh for which they provide initial or boundary conditions (target) due to nonlinearity introduced because of coupling between physics. "Two-way" transfer is required in cases where the physics depend on each other's solution fields, for example where Physics A computes heat generation based on temperature properties computed by Physics B, which depends in part on heat generation computed by Physics A.

Figure 1 illustrates the bottom-up approach used in this effort. The MOAB library provides a representation of the meshes and solution data associated with each physics. Each physics model can retain its own native representation of the mesh, which gets transferred to and from MOAB's representation through a Mesh Adaptor (Physics Model A in Figure 1); or, it can use MOAB's representation directly (Physics Model B). MOAB can be accessed directly by applications implemented in the  $C_{++}$  language (Physics Model C) or from C- and Fortran-based applications through the iMesh interface (Physics Models A and B).

At the most basic level of capability, integration of a given physics code into this system requires reading the mesh and possibly associated data from iMesh/MOAB on the front end and writing solution variables back onto the mesh after their computation. Because of the various storage formats used in physics modules, and the parallel domain-decomposed environment in which these calculations are usually run, this integration process can be quite difficult. This is described in more detail for the Nek5000 and PROTEUS models in Sections 3.3 and 3.2 respectively.

MOAB provides access to various mesh-based services through executable programs or libraries provided with MOAB. Several of these services are central to the overall goals of this effort. For example, MOAB can access mesh files written by the CUBIT [12] and the Reactor Geometry Generator [27] tools, which were used to generate models for this project (see Section 4). The mbpart tool performs partitioning of a mesh for parallel solution using the Zoltan library [10]. MOAB includes a plugin for the ParaView visualization tool [11], and can also output results in the vtk file format, readable by Visit [28] and other visualization tools.

To facilitate the coupling of solution data between physics modules in the multiphysics codes, we start by assuming each code will obtain its mesh definition by first reading the mesh into MOAB, then by loading that mesh data into the physics module. A single instance of the MOAB library is used throughout the code, with individual meshes used by each physics module distinguished by reading them into a "file set" specific to each physics (see Section 2.1 for a description of MOAB's data model.) In the case of PROTEUS, MOAB is used to initialize a single layer of ghost or halo elements around the mesh on a given processor, using iMeshP functions to distinguish between locally owned and non-locally owned vertices and elements. The mapping between the mesh representations in MOAB and each physics is maintained in order to allow the application to write solution data back into MOAB. The MOAB-based representation of this data is necessary for both MOAB-based I/O and also because the solution transfer between meshes is implemented to interact directly with MOAB-based data.

Coordination of the overall multiphysics computation is the job of the coupled multiphysics driver. The COUPE (Coupled Physics Environment) driver, developed at Argonne, supports twoway coupling, with physics models and supporting services (i.e., MBCoupler) all interacting with the MOAB library directly in memory. A variety of coupling methods will eventually be supported by this driver, from loosely coupled to tightly coupled methods. The COUPE driver is described in more detail in Section 3.5.

Moreover, the Diablo code itself supports one-way coupling of Nek5000 temperature results to the structural mechanics module. Diablo uses a MOAB interface to obtain temperature data from the Nek5000 solution in order to compute displacements.

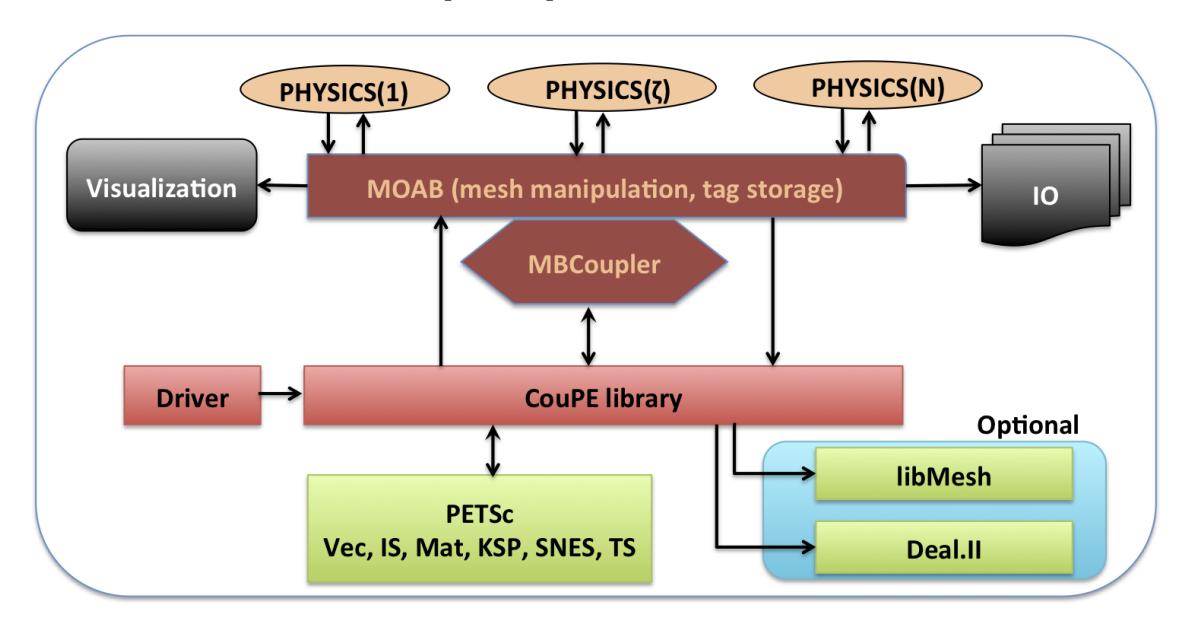

Figure 1: Depiction of the SHARP framework, with MOAB as data backplane and COUPE driving the standalone or coupled physics calculations.

## 3.2 PROTEUS-MOAB Integration

Four primary types of information are necessary to initialize PROTEUS from MOAB:

Vertices: Mesh vertices, including physical coordinates

Elements: Mesh elements, element type (triangle, quad, brick) and its mesh vertex connectivity

Element Block: Organization of elements according to their material or element block assignment

Sides: Identification of the domain surface Neumann-type boundary conditions, represented as element sides (each side defined by a global element id and a local side number).

Elements and vertices are numbered globally and locally, such that they can be uniquely associated with degrees of freedom in the solution vectors. Mapping arrays must be provided that associate all vertices and elements with a global index. The list of vertex positions is stored in a single multidimensional array while the elements are grouped into blocks depending upon the element type and material designation. In parallel, standard domain decomposition is used where each process is assigned a subset of the vertices and elements on which it computes the solution. A single layer of ghost or halo elements is also required. In parallel, the vertices and elements are grouped into locally owned and ghosted sets, where the combined information is termed "visible." All elements in a block are either owned or ghosted. The set of owned elements (and thus owned blocks) appear first on a given processor followed by the set of ghosted elements (and thus ghosted blocks). Similarly, the owned vertices appear first followed by the ghosted vertices.

PROTEUS is written primarily in Fortran90 and uses data structures contained in Fortran modules to store the mesh and solution data. Focusing on the mesh alone, the NTmesh (Neutron Transport mesh) Fortran module stores the processor assigned piece of the domain using the local ordering. NTmesh includes the vertex position information, element type and connectivity, and any domain boundary conditions applied to the locally visible elements. In parallel calculations, an NTmesh object is stored within the PNTmesh (Parallel Neutron Transport mesh) data structure which is defined in the PNTmesh module. PNTmesh stores the global index information of both the vertices and elements visible on the processor. For the connection to MOAB, an additional data structure was added that includes vectors storing the MOAB vertex and element handles. The ordering of these arrays is consistent with that of PROTEUS in order to facilitate transfer of PROTEUS-computed fields back to MOAB. As for the connectivity of each element, the element setup in PROTEUS is either identical to MOAB's or translated internally to PROTEUS at run time when the elementwise trial function evaluations are called. Note that not all element types in PROTEUS are supported by the MOAB interface at this time.

The solution data from PROTEUS is stored in MOAB in the form of tags on vertices. Table 1 shows the tag names, data types, sizes, and corresponding variables in PROTEUS for the input and output variables. Inside PROTEUS the element properties of temperature and density are kept in the data structure Input\_MeshBlockProperties in the array Evaluation, dimensioned by field name  $(f1/f2$  in Table 1) and block.

As input, temperature and density are updated at the beginning of each PROTEUS solution step where both are volumetrically averaged over a given block of elements, as discussed in Section 2.3 With regard to output, an elementwise power distribution is computed by integrating the flux solution over space, angle, and energy, where energy (group) dependent conversion factors are used to convert fission and capture (in place) reaction rates into power. This computation is performed in the src/SN2ND/SN2ND\_MOAB\_ExportData.F90 file in the PROTEUS source and converted to an estimated vertex based quantity for use in MOAB for this initial coupling work.

#### 3.3 Nek-MOAB Integration

Nek5000 relies on information from MOAB similar to that needed by PROTEUS: vertices, elements, element blocks or materials, and boundary conditions or "sides". Nek5000 models only two materials, fluid and solid. Nek5000 requires that all fluid elements be numbered before all solid elements, both locally on each processor and in the global numbering. Nek5000 requires 27-node hexahedral elements, on which it computes a  $N^{th}$ -order spectral mesh.

Nek5000 already had the ability to read and write meshes and results from and to MOAB, as part of previous years' NEAMS-sponsored work. For this effort, the Nek-MOAB interface was enhanced in several significant ways:

- The interface was broadened to treat both solid and fluid elements; previously the Nek-MOAB interface had only treated fluid elements.
- The input language and processing for text-based input was expanded to allow user specification of materials and boundary conditions by element block or sideset in the input. This also enabled Nek5000 to initialize from subsets of mesh files. Previously, the code was compiled with hard-set numbers of fluid and total elements, with all fluid elements having to be

| Description     | Tag name        | Assigned to<br>$(V=$ vertices,<br>$E = elements$ ) | Data type<br>$(I=Int,$<br>$D = Dbl$ | Size<br>$(\text{\#values})$ | Variable<br>PROTEUS (module%variable)/<br>Nek5000 (common:variable) |
|-----------------|-----------------|----------------------------------------------------|-------------------------------------|-----------------------------|---------------------------------------------------------------------|
| Power           | <b>VPOWER</b>   | V                                                  | D                                   |                             | BQCB:BQ<br>none <sup>1</sup>                                        |
| Power           | <b>POWER</b>    | E.                                                 | D                                   | $n_{tot}^2$                 | BQCB:BQ<br>none <sup>+</sup>                                        |
| Temperature     | <b>VTEMP</b>    | V                                                  | D                                   |                             | Input MeshBlockProperties%Evaluation(f1,b)<br>VPTSOL:T              |
| Temperature     | TEMP            | E                                                  | $\mathbf{D}$                        | $n_{tot}^2$                 | Input MeshBlockProperties%Evaluation(f1,b)<br>VPTSOL:T              |
| Density         | <b>VDENSITY</b> | $\overline{\rm v}$                                 | $\overline{D}$                      |                             | $Input$ MeshBlockProperties%Evaluation(f2,b)<br>VPTSOL: VTRANS      |
| Density         | <b>DENSITY</b>  | E.                                                 | D                                   | $n_{tot}^2$                 | Input MeshBlockProperties%Evaluation(f2,b) /<br>VPTSOL: VTRANS      |
| Spectral vertex | SEM X, SEM Y,   | Е                                                  | D                                   | $n_{\small{tot}}^2$         | GXYZ: XM1, YM1, ZM1<br>none /                                       |
| positions       | SEM Z           | E                                                  | D                                   | $n_{tot}^2$                 | GXYZ: XM1, YM1, ZM1<br>none                                         |
| Velocity        | VX, VY, VZ      | E                                                  | D                                   | $n_{tot}^2$                 | GXYZ: XM1, YM1, ZM1<br>none                                         |
| Pressure        | PRESS           | Е                                                  | D                                   | $n_{tot}^{\tau}$            | CBM2: PR<br>none                                                    |
| Spectral order  | SEM DIMS        | $FS^3$                                             |                                     | 3                           | DIMN: NX, NY, NZ<br>none                                            |

Table 1: Tags used for input and output of solution data between Nek5000 and MOAB.

Notes:

- 1. In PROTEUS, power values are computed purely for output to MOAB, and are discarded afterwards.
- 2.  $n_{tot} = n_x \times n_y \times n_z = n^{th}$ -order spectral mesh in each element
- 3. FS = file set, the set into which entities read from a file are placed.

read from the mesh file before all solid elements. This provided the flexibility needed to read meshes with the complexity of the XX09 SFR assembly.

- Subroutines were written to support both input and output of various types of solution data between Nek5000 and MOAB. This was necessary to support true two-way coupled analysis. Data was transferred in two varieties, one type at corner vertices of mesh elements, and another stored on mesh elements, in arrays corresponding to the spectral vertices in each element.
- Global ids are read with the elements from MOAB, however those ids do not have the ordering requirements imposed by Nek5000. Therefore, a new algorithm was implemented to compute a global numbering that places all fluid elements before all solid elements in the numbering.

Table 1 shows the solution data and tags used to import/export solution data between Nek5000 and MOAB. The corner vertex-defined fields are used with linear finite element shape functions in the coupler, while the element-based arrays are used with a true spectral element shape function. Spectral element support was added to MBCoupler as part of this effort, but that part of the code remains untested for the problems described in this report.

## 3.4 MBCoupler Enhancements

Nek5000 is based on a high order spectral element method, where the order of spatial discretization varies usually from 5 to 15. The solution data is stored/computed for each element at the Gauss-Lobatto points which includes corner vertex nodes. The MBCoupler tool was extended to be able to couple solutions for this type of element without giving up the higher order spatial accuracy. Field function evaluation and inverse computation of parametric positions for a spectral element were implemented outside Nek5000, to enable efficient coupling with other physics (PROTEUS), while keeping solution codes relatively independent.

Field solution transfer is possible in both directions, from a source spectral mesh to a target linear element mesh, and vice-versa. This capability has been utilized to enable two-way coupling with the COUPE driver.

### 3.5 COUPE : A New Coupled Driver Code

COUPE stands for the Coupled Physics Environment library and is part of the SHARP framework. COUPE enables scalable and extensible coupling of different physics components that are nonlinearly coupled to each other. The SHARP multiphysics coupled code for reactor analysis problems employs validated and verified efficient monophysics codes with MPI architecture to achieve the loose coupling with an operator split (OS) methodology [29]. Such "divide and conquer" methods provide flexibility in the usage of standard industrial codes and avoid replicating man-years of development and testing by following the bottom-up approach described in Section 3.1.

The aims in designing the COUPE code library included the following:

- 1. Make use of existing libraries and physics codes in order to minimize development time, and to base the framework on already well-verified and validated monophysics codes and libraries;
- 2. To enable a flexible and accurate data exchange framework between codes in a mesh-, numerics- , and physics-aware fashion i.e., maintain consistency, accuracy and conservation of key fields.
- 3. To provide flexible data containers and physics objects in order to facilitate and simplify the evaluation of the non-linear residuals representing the fully discrete PDE for different physics components.
- 4. To be able to use different kinds of multi-physics coupling strategies within the same architecture with minimal changes in the driver; enable runtime object polymorphism.

COUPE aims to solve all of the physics components under a unified framework in order to exchange the solution from one physics to another and converge the coupled physics solution fields to user-specified tolerances without sacrificing numerical stability or accuracy. COUPE provides the necessary components and layers to wrap existing physics codes or write a complete description of a physics problem from scratch in order to solve phenomena of interest, that is to enable both bottom-up and top-down approaches. The library also provides the necessary tools to quickly implement any of the popular variations of an operator split coupled solver (Marchuk, Strang, Yanenko among others) or a more rigorous matrix-free inexact-Newton solver with a Jacobian-free Newton-Krylov (JFNK) technique [30]. At the time of writing the report, the Marchuk splitting with Picard iteration over the physics components has been implemented as part of the library; the other types of coupling strategies will be written and tested later this year.

For stationary coupled nonlinear problems, the primary source of error stems from the exchange of physics solutions that reside in different spatial discretizations and resolutions. COUPE utilizes the iMesh interfaces and more specifically, its implementation by MOAB along with the spatial coupling tool MBCoupler to enable seamless integration of the monophysics codes. This is made possible by exposing a minimal interface to be implemented by the physics wrappers, whose design follows the software paradigms of PETSc [24]. The current design of COUPE was put forth in order to satisfy the need for a loosely coupled software framework in order to solve strongly coupled physics modules. The implementation of coupled methods is usually nontrivial and COUPE can ease the difficulties and reduce the development time by providing a template to solve a collection of nonlinearly coupled physics objects via an uniform interface. The driver is simple, transparent and extensible and can be referred to as a glass-box solver rather than a black-box solver since it provides access to all the internal details of the physics are the corresponding internal mesh structures and the ability to supply and override the behavior at runtime.

The two primary objects exposed by the COUPE library are:

#### Coupe

The coupled physics solver implementation; currently, two subtypes of first order splitting exist and can be invoked via command-line arguments.

#### Physics

The physics object that interfaces to each underlying monophysics code, with wrapper functions for creating, initializing, setting up, solving and destroying data structures relevant to the wrapped code.

Similar to the PETSc toolkit library, COUPE was designed to allow the user to specify command-line arguments in order to control the dynamic behavior of the coupled solver. The parameter specifications include the input for individual physics components, input mesh parameters, and type of the solver, and in advanced usage, can even dynamically change the type of the physics being coupled. This is made possible by completely abstracting out behavior of the core object until runtime, even though the internals of these objects are fully available to the driver if necessary. Hence, the core implementation of a physics object is hidden while the driver utilizes only the methods exposed in the public interface. The advantage of such a method is that the implementation of the coupled physics driver and the accompanying physics components need to be compiled, linked, and verified only once and then can be reused in a variety of different coupling methods (e.g., loose versus tight coupling).

A sample driver implementation for the PROTEUS-Nek two-way coupling is provided in Appendix B. The code shows how a mesh loaded externally in the driver can be referenced inside each of the indidual codes, namely PROTEUS, Nek5000, or Diablo, and then associated with the coupled physics object COUPE . With the corresponding iMesh\_Instance and File\_Set references, the COUPE object can call the MBCoupler to interpolate and project the solution defined by one physics (on the source mesh) to the corresponding vertex points of the other physics (the target mesh).

The coupled fields are iterated until convergence to user-required accuracy for any problem of interest. Preliminary results obtained from this coupled physics driver dependent on the COUPE library are shown in Section 5.

## 4 Test Problems

AssyGen is a part of the Reactor Geometry (and mesh) Generator (RGG) [27, 31] in MeshKit [32], and has been used to create the assembly geometry and meshing script for the reactor assemblies described below. Support for creating frustum or conical pincells and creating pincells/ducts with multiple Z-heights was added to this tool. The automation provided by AssyGen greatly improved the total human and computational time required to generate such models. We created several test problems.

#### 4.1 Simplified Single Assembly

A simple hexagonal assembly (SAHEX1) and a simple rectangular assembly were defined. Results for coupled simulation of SAHEX1 are presented in Section 5.1.3. Meshes with varying resolution are used for PROTEUS (2694 hex8 elements) and Nek5000 (1506 hex27 elements). The model consists of fuel pins, cladding, control rod, steel can and sodium. This model is carefully chosen to demonstrate the proof of concept for solving the XX09 assembly used in EBR II SHRT-17 (described later in this section). The SAHEX1 geometry and meshes are shown in Figure 2.

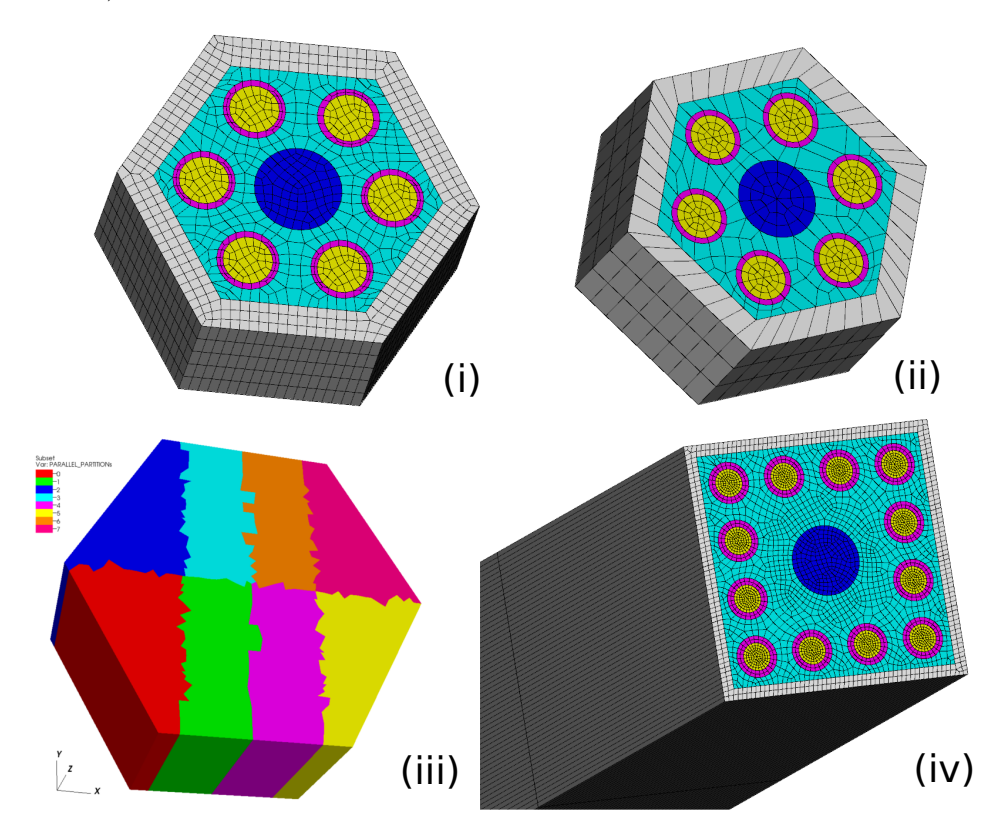

Figure 2: Test problem meshes: (i) SAHEX1 PROTEUS mesh, (ii) SAHEX1 Nek5000 mesh, (iii) 8 partitions of SAHEX1, and (iv) Simple rectangular assembly mesh.

Partitions are created using the mbpart utility in MOAB. For PROTEUS we define five materials fuel, clad, control rod, moderator and duct. Density of all materials is chosen to be 1.0. Boundary conditions are applied on the top/bottom and outermost surface of the model. More about the PROTEUS setup and boundary condition specification is given in Section 2.3. Nek5000 uses a coarser mesh (based on total number of hexes) than the PROTEUS mesh. Conjugate heat transfer is setup with input heat generation provided by PROTEUS simulation. The outermost walls are considered insulated, temperature and velocity boundary conditions are applied to the inlet and outlet, and side surfaces between fluid and clad are set as wall boundary conditions. More about the Nek5000 setup and boundary condition specification is given in Section 2.2.

### 4.2 Complete Single Assembly - XX09

Detailed specifications for the XX09 assembly are described in a previous report [6]. In order to generate the XX09 assembly, two AssyGen input files were constructed, uassembly.inp and lshield.inp. The first input file creates the upper assembly and the second creates the lower shield or inlet region of the assembly. These files are included in Appendix A of this report. Using these input files, AssyGen creates four CUBIT mesh scripts. These scripts are modified to create fillets around the edges of the hexagon ducts. The loft described in the lshield.inp file is a box with circular top and hexagonal bottom. Meshing around the region of the loft poses additional challenges; appropriate Z-intervals are chosen to succesfully sweep the loft, and the hexagonal source surface of the sweep has all the pins that need to be swept to the circular target surface. The region around the loft is swept radially. Figure 3 (ii) shows the Z section with the loft region where hexagonal geometry transitions to circular geometry.

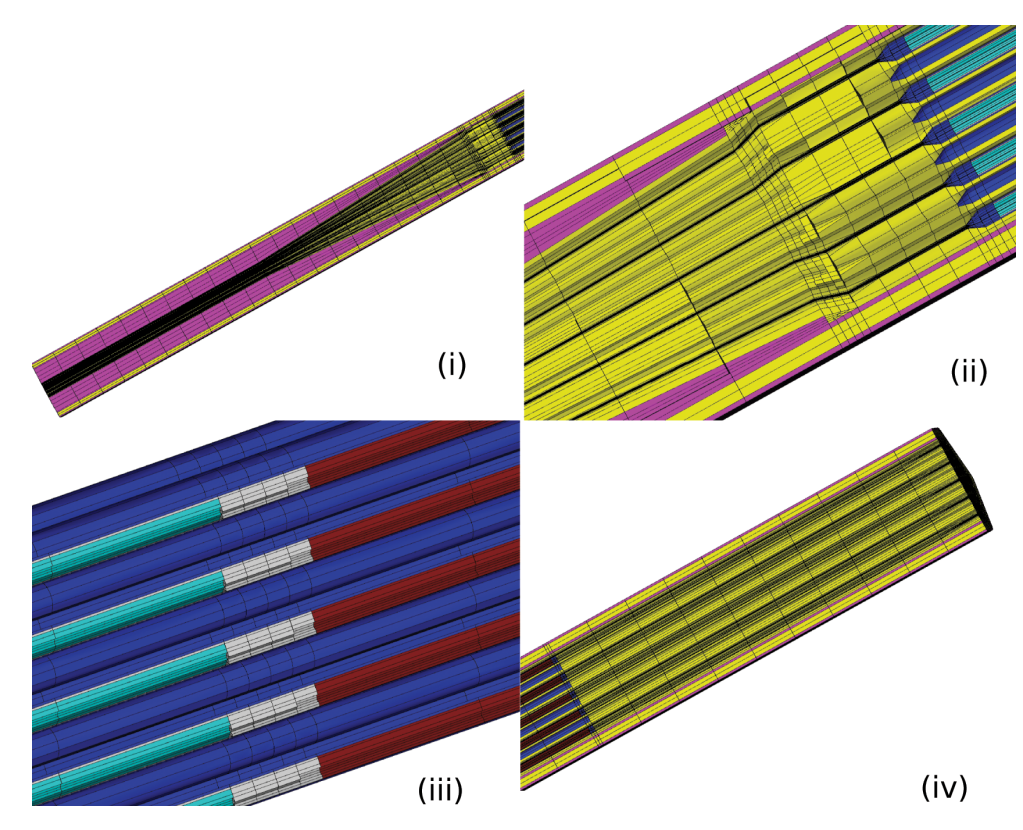

Figure 3: XZ-plane section views of the entire assembly from inlet to outlet. Material coloring pink:stainless steel, yellow: sodium, blue: clad, light blue: fuel, white: bond sodium and red: fission gas. (i) Cylindrical inlet transitions to form a cone from left to right, (ii) interface of inlet sodium and pointed conical lower plug (also shows the fuel), (iii) top of fuel surrounded by bond sodium and filled on top with bond sodium and fission gas, and(iv) Upper plug and outlet sodium.

The mesh size of the model is governed by the smaller radii of the frustum (0.5mm). The total Z-height of the model is 1337.36 mm and the total number of elements in the model are dictated by the number of intervals in different Z-subdivisions. The model is created in millimeters and then scaled to centimeters to match the different units specified in the boundary conditions.

The Nek5000 mesh used in the simulation consists of 137537 hex27 elements, whereas the

PROTEUS mesh contains 505815 hex8 elements. The PROTEUS mesh has four times more elements in the fuel region than the Nek5000 mesh. The meshing process starts at the XY plane; this surface is the key to meshing both the upper assembly and lower shield. Mesh sizes and schemes for circular pincell and surrounding hex cell surfaces are chosen to form quadrilateral elements with an aspect ratio close to 1.0. In the overall 3D model, the ratio of maximum to mininum aspect ratio of the elements used in this model is 1320 because of the large axial height compared to small characteristic size in the cross section. Such high values of aspect ratio are found in the inlet region, where all the fuel region mesh is swept towards the small circular region, giving rise to long slender elements.

For PROTEUS, 13 material and 5 boundary conditions are created for PROTEUS. The model is divided into four regions based on the axial height: inlet, active core, plenum, and oulet. Boundary conditions for the top, bottom, and outermost surfaces are applied. More about PROTEUS setup and boundary condition specification is given in Section 2.3. For Nek5000, 6 materials and 13 boundary conditions are created. Wall boundary conditions are applied on all side surfaces of the geometry. Velocity and temperature boundary conditions are applied at the bottom surface of the model, and outlet and temperature boundary conditions are applied at the top surface of the model. Note that in the simplified loss of heat sink transients for both SAHEX1 and XX09 the temperature is specified as a function of time:

$$
T(t) = T_0 \tag{1}
$$

until  $t = t_0$  and then as:

$$
T(t) = T_0 + (T_1 - T_0) \tanh \frac{t - t_0}{\delta t}
$$
 (2)

The time  $t_0$  is therefore the beginning of the transient,  $T_0$  is the initial temperature and  $\delta t$  is the duration of the transient at the inlet.  $T_1$  is the final temperature at the inlet.  $T_1 - T_0$  has been set 120 K in the present work.

The mesh is partitioned to 1024 parts using mbpart. Figure 4 shows the mesh partition, and the top view of the mesh with 59 fuel pins and 2 flowmeters.

#### 4.3 Simplified Multiple Assembly Test Problem

In order to perform a full core simulation with PROTEUS and Nek5000, some form of homogenization is necessary as solving the full core heterogeneously is in fact likely to result in excessive computational requirements.

An important step toward a full-core simulation is therefore to test homogenization capabilities in both Nek5000 and PROTEUS. The chosen test case is an extension of the SAHEX1 model described in this section. It adds six homogenized neighboring assemblies to the full heterogeneous SAHEX1 model.

The PROTEUS mesh for this model is shown in Fig. 5. In the PROTEUS mode,l reflective boundary conditions are assumed at the boundaries of the domain. In the Nek5000 model the boundary is assumed adiabatic.

In the homogenized assemblies material properties and cross sections are homogenized in PRO-TEUS. In Nek5000, in each homogenized assembly two one-dimensional equations are solved for the temperature  $T$  in time  $t$  and axial coordinate  $x$ :

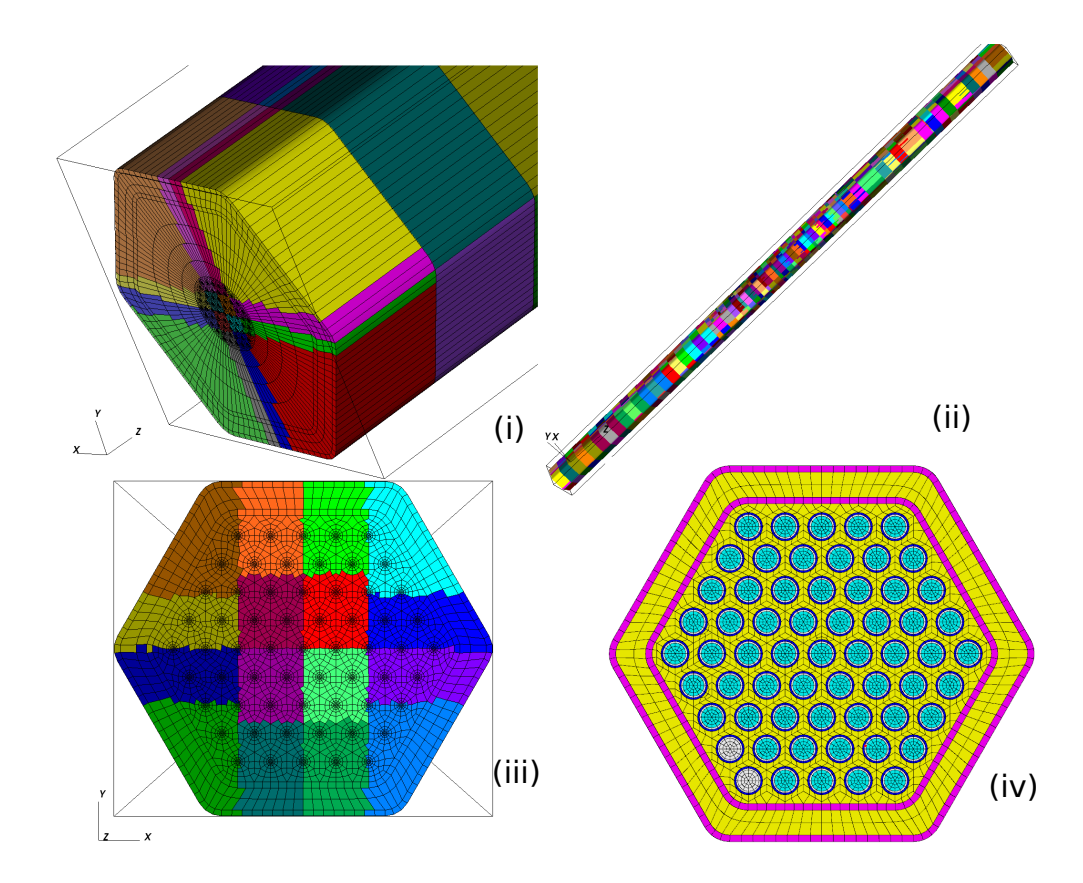

Figure 4: XX09 assembly: (i) inlet region partitioned mesh, (ii) isometric view of 1024 partitions, (iii) top view of the outlet partition, and (iv) top view of mesh showing 61 pins.

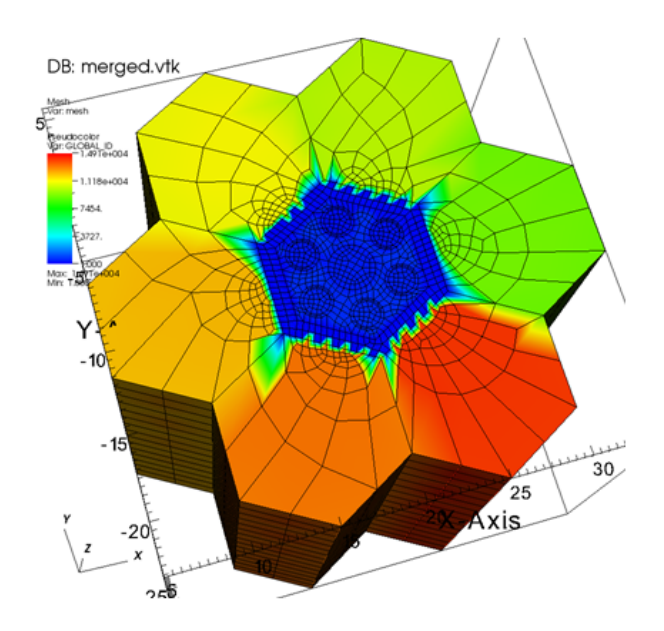

Figure 5: SAHEX1 multiple assembly (SAHEX1+6), PROTEUS mesh

$$
\rho^f c_p{}^f \frac{\partial}{\partial t} T^f = -h l^f (T^f - T^s) + \dddot{q}(x)
$$
\n(3)

$$
\rho^s c_p^s \frac{\partial}{\partial t} T^s = h l^s (T^f - T^s) - v^s \rho^s c_p^s \frac{\partial}{\partial x} T^s \tag{4}
$$

where the superscript  $s$  refers to sodium and the superscript  $f$  refers to fuel. This very simple model removes the thermal inertia of the ducts and the cladding; these can be added later.

The variable h is the heat transfer coefficient to be determined by appropriate correlations. The variable  $v^s$  is the bulk velocity of sodium in the assembly Here  $q$  is the volumetric heat, and is obtained from integration of PROTEUS results. The variables  $l^f$  and  $l^s$  are appropriate heat transfer length-scales.

Both temperatures  $T_s$  and  $T_f$  are stored, but only the temperature of sodium is passed to PROTEUS which then recomputes the properties of the homogenized regions.

## 5 Simulation Results

In this section results from the set of demonstration simulations are discussed.

#### 5.1 SAHEX1 Test Results

In this section the results pertinent to the simplified single assembly are discussed. At first the uncoupled results are discussed, then the results of the coupled simulations are presented (Section 5.1.3).

#### 5.1.1 Nek5000 SAHEX1 Results

Most development testing has been performed using the MOAB-coupled conjugate heat transfer problems in the Nek5000 repository. As an additional test, we ran the SAHEX1 problem described in the previous section (Section 4).

For the coupled simulation the material properties have then been updated to their dimensional values using appropriate correlations. The results of this new run have been used as an initial condition of the coupled problem. Figure 6 shows preliminary results for the temperature distribution with polynomial order  $N = 2$ .

#### 5.1.2 PROTEUS SAHEX1 Results

Because of the size of the XX09 benchmark, the SAHEX1 problem was chosen as the initial proof of principle test to ensure a reliable and accurate solution in the full benchmark. The decoupled neutronics solution (and the initial condition of the coupled calculation) uses average core temperatures, densities, and compositions from the XX09. Similar to the XX09 problem, reflected boundary conditions are used in the radial direction, and both upper and lower surfaces are assigned vacuum boundary conditions. We also note that the control rod was filled with sodium.

The neutronics solution without feedback (i.e., initial condition) is trivial and has a cosine power shape as displayed in the upper picture of Figure 7, where the lower picture shows the geometry and the middle picture the fuel pins. Since all the elements are in a single block, the existing

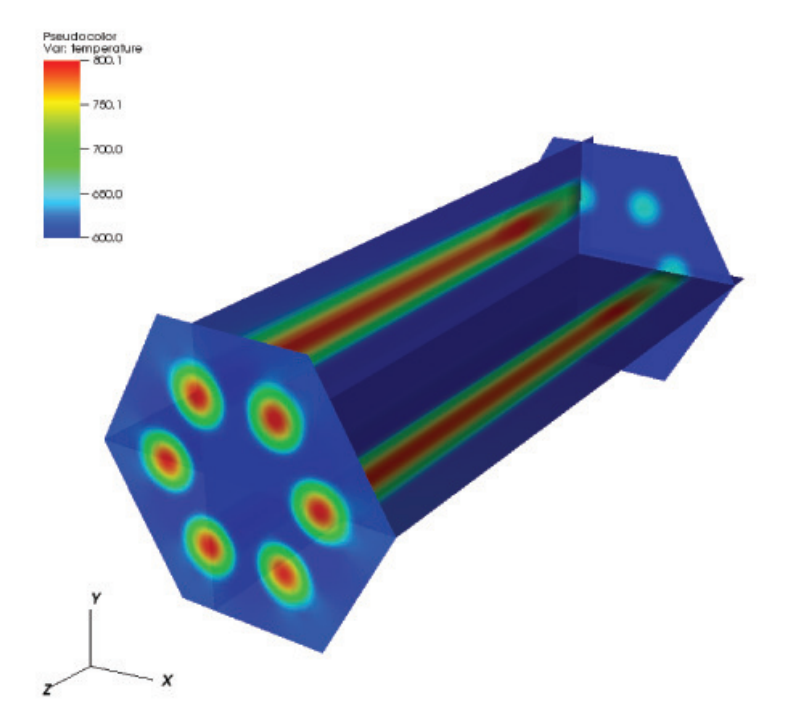

Figure 6: Steady state temperature distribution for the test configuration of the SAHEX1 problem. Temperatures in [K]

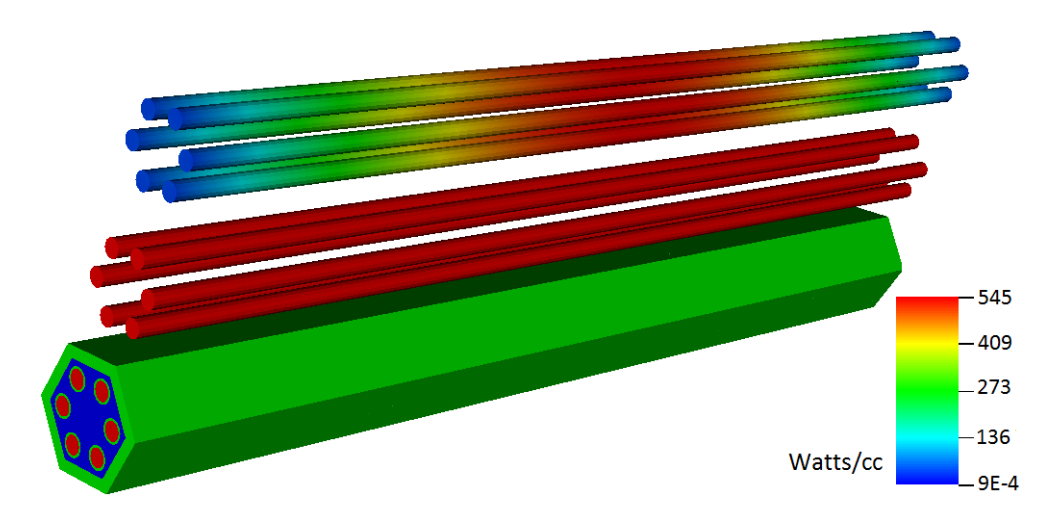

Figure 7: Power profile for the SAHEX1 problem.

scheme imposes an average temperature for all fuel pins which merely adjusts the temperature/ density to the proper values derived from the volume of the fuel and selected coolant flowrate (and properties). Given an accurate solution in that configuration, we can improve the feedback model in the neutronics calculation to allow an axial profile of temperature and densities.

The peak of the cosine shape of the power distribution shifts slightly towards the inlet of the core, while the peak temperatures are observable near the outlet. The final test phase of the SAHEX1 problem allows each fuel pin to have its own radial and axial feedback assignment, at which point the coolant mixing between the fuel pins should cause notable patterns in the power distribution. On the SAHEX1 geometry, such patterns are meaningful, and any errors with interpolation is immediately visible, whereas in the large and complicated XX09 geometry catching mistakes is harder.

## 5.1.3 Coupled Nek5000/PROTEUS SAHEX1 Results

As part of the coupled simulations effort, several SAHEX1 cases have been run to test and expand the coupling capabilities of SHARP. In particular, the following key capabilities needed to simulate a full core transient have been tested:

- simulation of an initial steady-state at the rating conditions,
- simulation of a pseudo steady-state transient at constant power, and
- simulation of a transient with varying power.

Three SAHEX1 cases have therefore been run:

- SAHEX1-a, an initial steady-state transient,
- **SAHEX1-b**, a pseudo-steady state loss of heat sink transient where the inlet temperature is modified at a given time following a function of the type described in 2.2, and
- **SAHEX1-c**, a full loss of heat sink transient (the difference with the previous case is that the total power is not considered constant).

In the following subsections, the procedures to obtain the initial steady-state and pseudo steady-state fields are described. Also described is the newly added capability in PROTEUS to compute the power transients using the quasi-static approximation and the point-kinetics equations.

Initial Steady-State and Pseudo Steady-State Transient In this section the initial steadystate (ISS) and the pseudo steady-state (PSS) loss-of-heat-sink transient are presented. The initial condition in Nek has been fixed to assume constant temperature within the pins and within the fluid shown in Figure 8. The initial power distribution projected on the Nek5000 mesh, is shown in Figure 9.

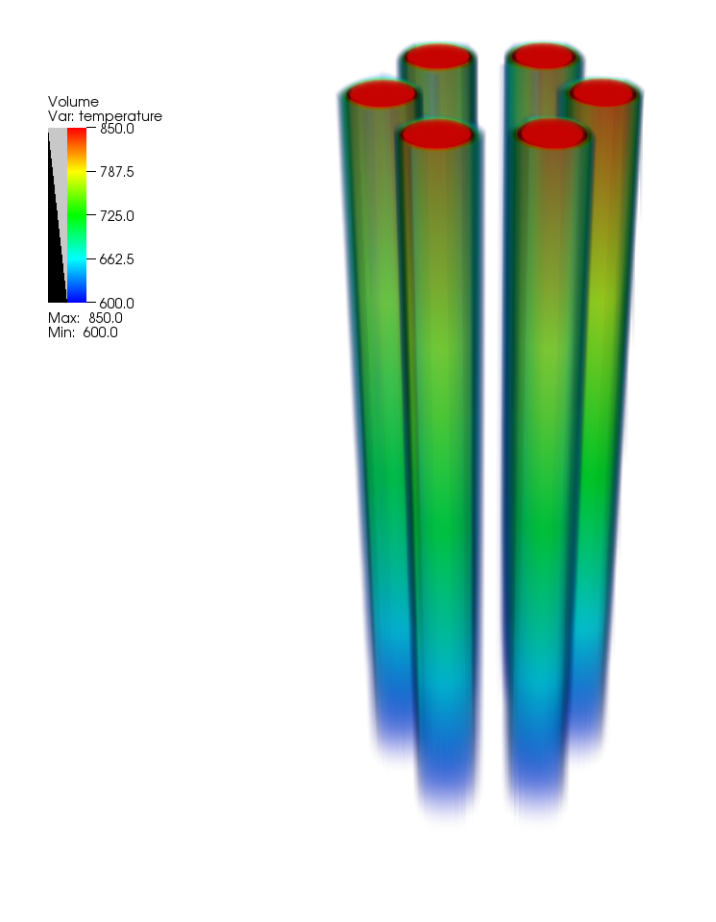

user: emerzari<br>Fri Jan 25 11:48:42 2013

Figure 8: Volume rendering of initial condition in the Nek5000 PSS [K].

After a fixed number of time steps in Nek5000, the power distribution is updated through a PROTEUS iteration. At a given time  $t_0$ , COUPE switches the transient to a simplified loss-of-heatsink PSS by updating the inlet boundary conditions in Nek5000 using an arctan function. The inlet temperature goes from 600 K to 720 K during the transient.

For both the ISS and PSS, the power distributions are normalized by the same value. This corresponds to a localized transient, or a transient where it is assumed that the injection/subtraction of reactivity is compensated by some external action of the operator. A more realistic transient is described in the following section.

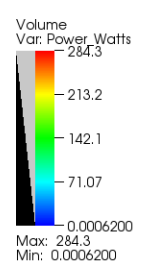

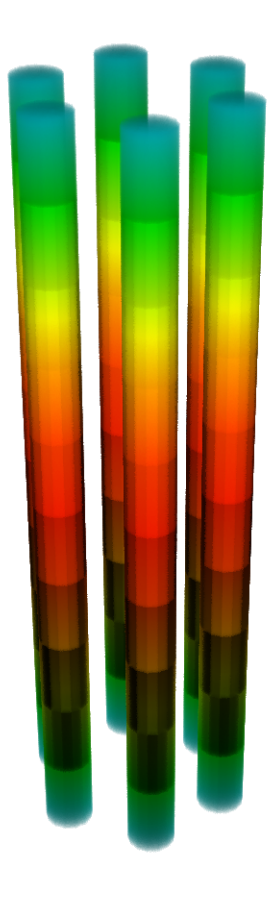

Figure 9: Volume rendering of the power distribution at the beginning of the PSS [W].

The end result is independent of the number of time steps in each Nek5000 iteration. The path toward the end state is, however, dependent upon the number of time-steps per iteration. In fact with a lower number of Nek5000 time steps per iteration the power-shape distribution and neutronic multiplication factor  $k_{eff}$  will be updated more frequently, influencing the overall evolution of the transient.

Several ISS+PSS transients have been performed to test for different feedbacks and sensitivity to the number of time steps per iteration. The cases are summarized in Table 2. Note that cases 3 and 4 differ in the feedback effects included. In case 4, the density data is not used in PROTEUS and only the temperature field is updated.

| Table 2: IDD+P DD DANLAT Cases |                           |                      |                  |  |  |  |  |
|--------------------------------|---------------------------|----------------------|------------------|--|--|--|--|
| Case                           | Number of Nek5000 t.s./it | Temperature Coupling | Density Coupling |  |  |  |  |
|                                | 250                       |                      |                  |  |  |  |  |
|                                | 500                       |                      |                  |  |  |  |  |
|                                | 1000                      |                      |                  |  |  |  |  |
|                                | 1000                      |                      |                  |  |  |  |  |
|                                |                           |                      |                  |  |  |  |  |

 $Table 2: ISS+PSS SAHEY1 case$ 

Figure 11 shows the change in  $k_{eff}$  as a function of time. Figure 10 shows the difference in power shape between the beginning of the transient and the end of the transient. Note the sensitivity to the number of time steps per iteration (the number listed for each case in the legend represent the number of Nek5000 time steps per iteration). The flow time of the sodium through the assembly is 0.89 s, the total time lengt of a single Nek5000 iteration should be significantly smaller than the total flow through time. The path followed by the  $k_{eff}$  rapidly converges as the number of Nek5000 time steps is halved and this condition is met. Note that feedback based on both temperature and density are necessary.

Let us now examine in detail Case 1 from Table 2. Figure 12 shows the evolution of the temperature distribution in the axial plane  $z = L/2$ , where L is the length of the domain in the axial direction. The figure progresses in time from left to right.

In conclusion, an initial steady-state and a pseudo steady-state capability have been tested for SAHEX1. The sensitivity tests led to important conclusions on:

- 1. the number of time step per iteration necessary for accuracy, and
- 2. the importance of the inclusion of all different types of feedback.

Power Transient The PROTEUS-SN code was updated to include a classic quasi-static timedependent modeling capability. This capability most closely represents point kinetics, where the kinetics parameters are updated at each time step, rather than conventional point kinetics where the parameters change only via empirical expressions (i.e., linear change with respect to temperature). The time-dependent modeling accuracy of this scheme is known to be poor for most reactor systems because it fails to adequately account for the spatial dependence of the precursor concentrations.

We considered using the improved quasi-static time dependent scheme, the second most commonly used scheme (after point kinetics), but it requires the inclusion of a non-homogeneous solver, which we did not have sufficient time to include. With time we will either replace the existing timedependent scheme (termed adiabatic) with the improved quasistatic formulation or a high-order time-dependent formulation.

The quasi-static capability allows a full transient to be run with varying power. Using this capability, we reran the simulations performed in the previous section and allow the global power

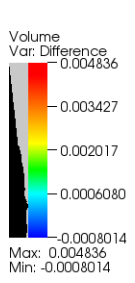

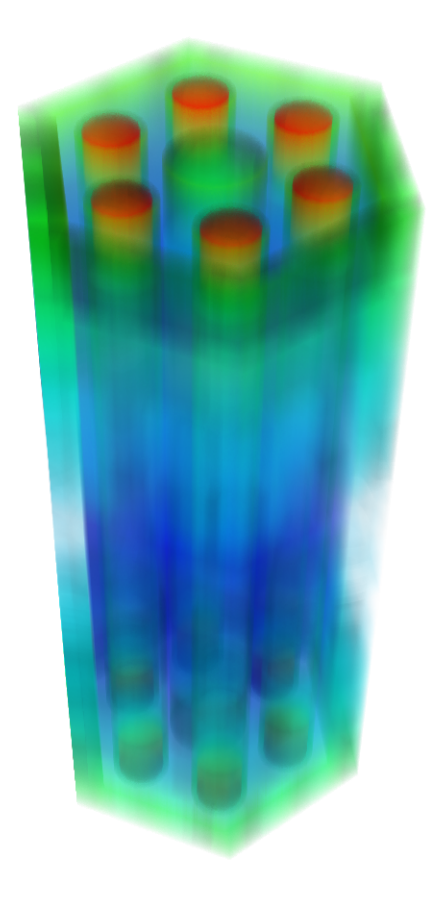

Figure 10: Volume rendering of difference in power between initial condition and final condition for Case 1 (Table 2).

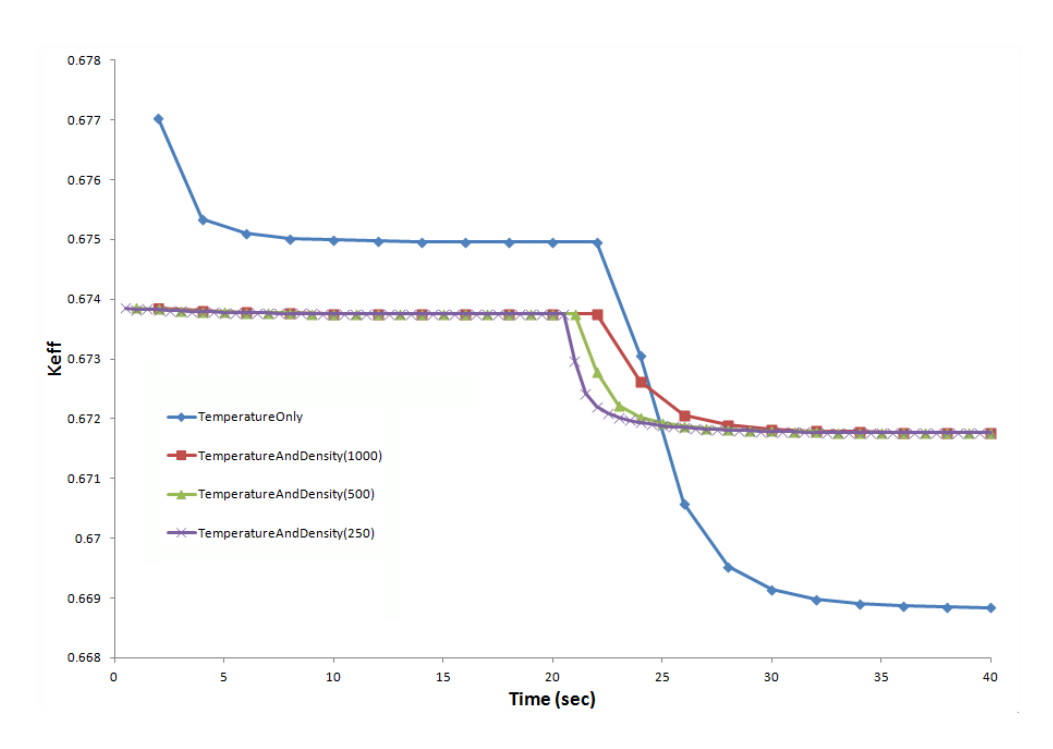

Figure 11: ISS+PSS transients.

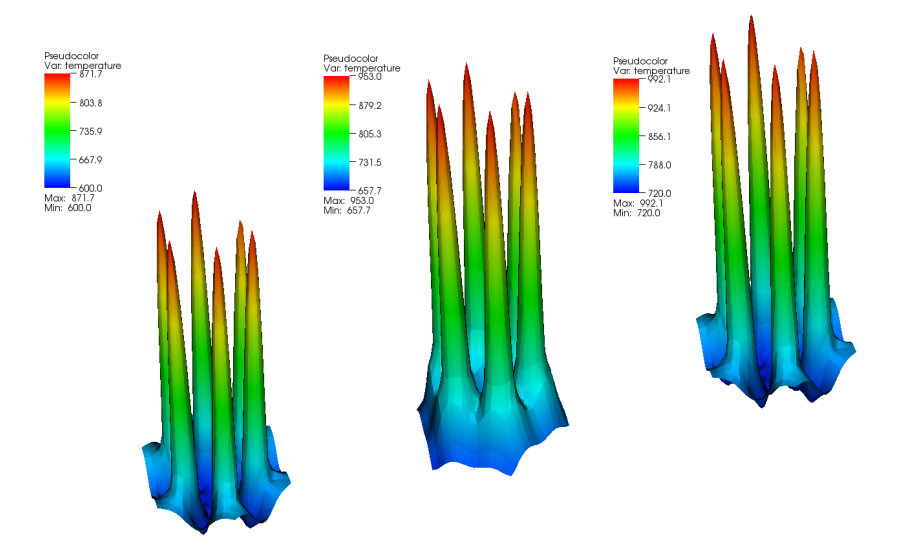

Figure 12: ISS+PSS Case 1 (Table 2), temperature on the middle cross section [K].

to change. The number of Nek5000 iterations per global iteration required to correctly represent the transient dropped by an order of magnitude, making the transient much more computationally expensive (i.e., requires a higher number of PROTEUS solves).

The power as a function of the global iteration is plotted in Figure 13, where one can see the beginning the transient after approximately 3000 iterations.

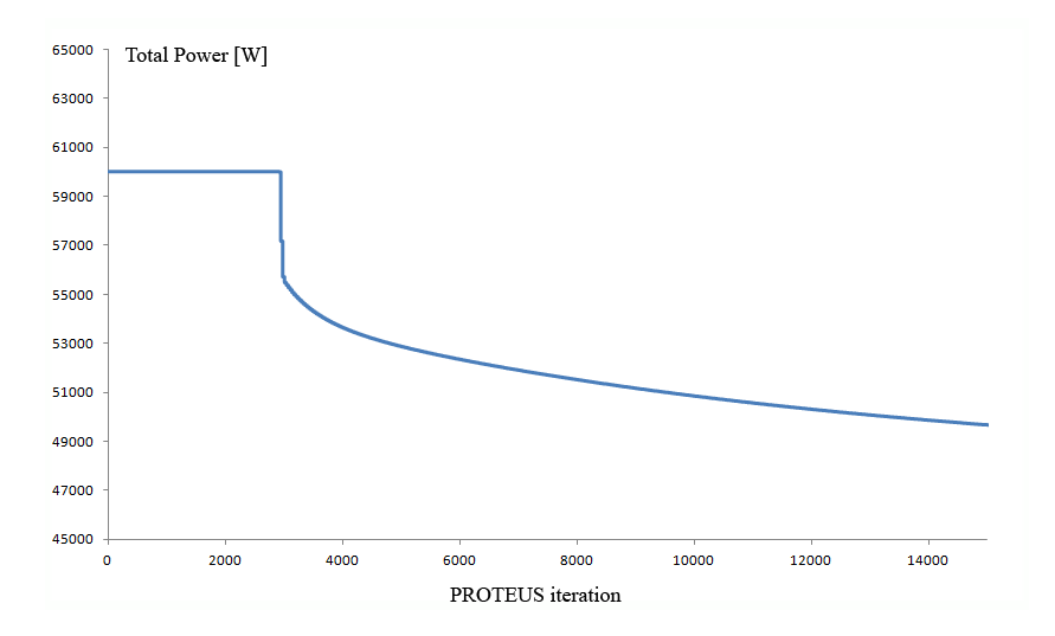

Figure 13: Full quasi-static transient for SAHEX1, total power as a function of global iteration.

The changes in the profile can be seen in Figure 14. The time advances from left to right, with a decrease of the maximum power at latter times.

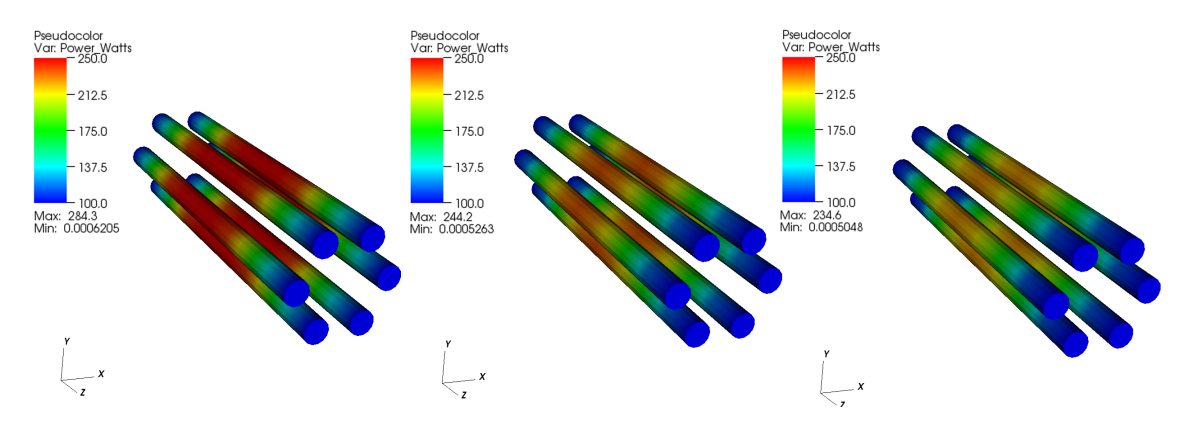

Figure 14: Full quasi-static transient for SAHEX1, power in the fuel pins as it progresses in time [W].

The corresponding evolution of the temperature profiles can be seen in Figure 15. Note that the significant change in power profile observed in Figure 14 corresponds to only a minor penetration of the high temperature front within the domain. This indicates a very fast response of the system.

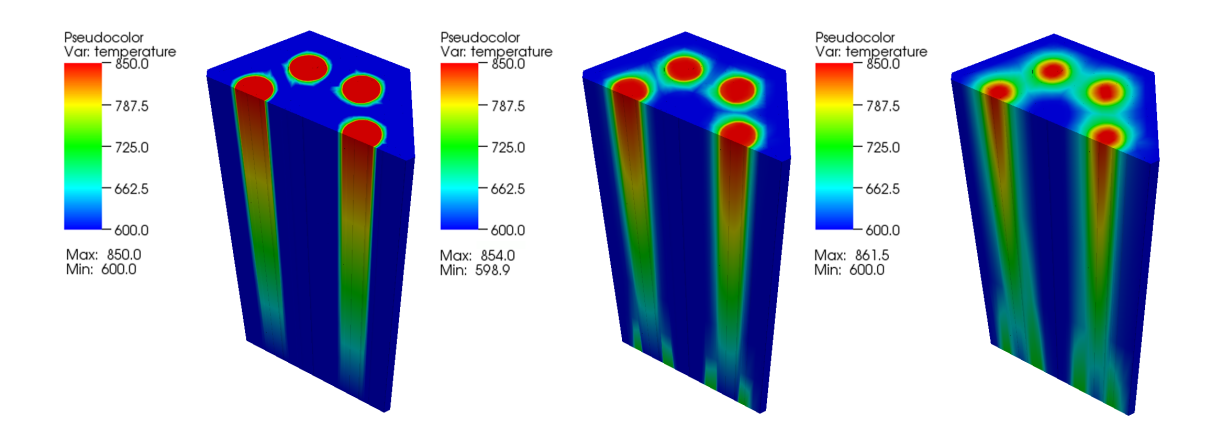

Figure 15: Full quasi-static transient for SAHEX1, temperature profiles [K].

## 5.2 XX09 Results

In this section the results of the XX09 simulations are discussed. At first the uncoupled results for Nek5000 and PROTEUS are presented. The coupled Nek5000/PROTEUS simulations are then discussed (Section 5.2.3). In the last subsection the results of the Diablo simulations are presented.

#### 5.2.1 Nek5000 Uncoupled Results for XX09 Assembly

We computed a test configuration of the XX09 problem with Nek5000 coupled to MOAB ("oneway coupling"). For simplicity of the test, we originally used a nondimensional setup with fixed physical properties and uniform unit heat generation distribution in fuel elements of the subassembly geometry (similar to Section 5.1.1). As a second step, a fully dimensional simulation was performed, and the results were used as initial conditions for the coupled problem.

The results used as the initial conditions are shown for the temperature and velocity magnitude distribution in Figure 16 and Figure 17, respectively.

## 5.2.2 PROTEUS Uncoupled Results for XX09 Assembly

Several calculations were performed without the Nek5000 coupling, in order to verify the setup of the neutronics calculation. The Legendre-Tchebychev product cubature was used for all these calculations because it allows the radial and axial directions to be varied independently. The minimal angular cubature usable on the XX09 domain is L1-T2 with 12 angular directions (2 axial and 6 radial), while we used L3-T5 for most of the results which contains 48 angular directions (4 axial and 12 radial). For energy, standard 4 group and 9 group structures were used which were expected to be insufficient to produce an accurate solution, but sufficient to demonstrate the coupling capability.

In fact, we consider the XX09 calculation to be a proof of principle calculation, and thus an average assembly material composition from the EBR-II core operating at the time of the experiment was used for the calculations. Despite the low angular resolution and poor energy resolutions, an eigenvalue of 1.27 was obtained which is realistic for the XX09 assembly under these conditions.

Figure 18 shows the power (lower two parts) and the peak energy flux distribution (upper part) for the XX09 assembly, where reflected boundary conditions were applied radially and vac-

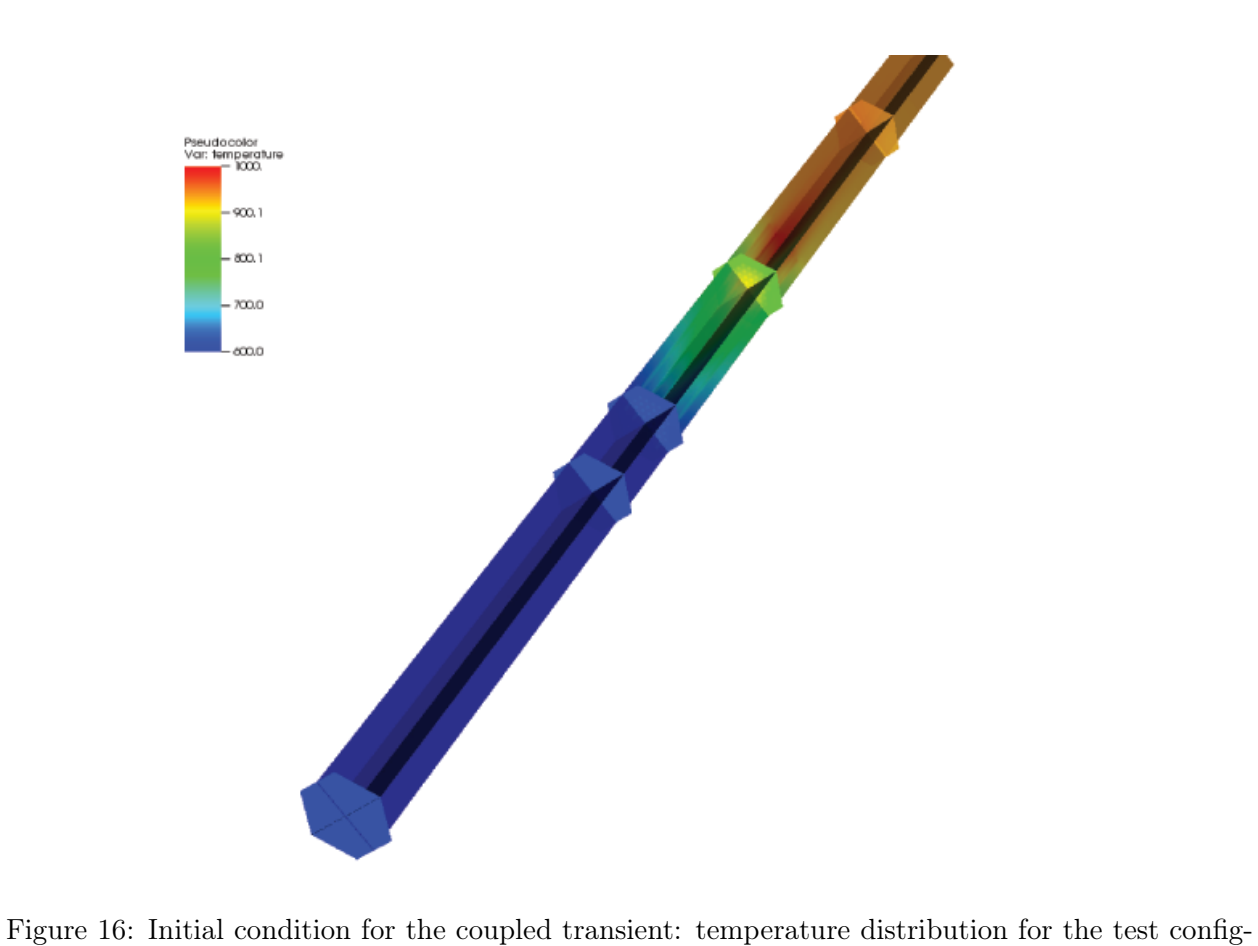

uration of the XX09 problem [K].

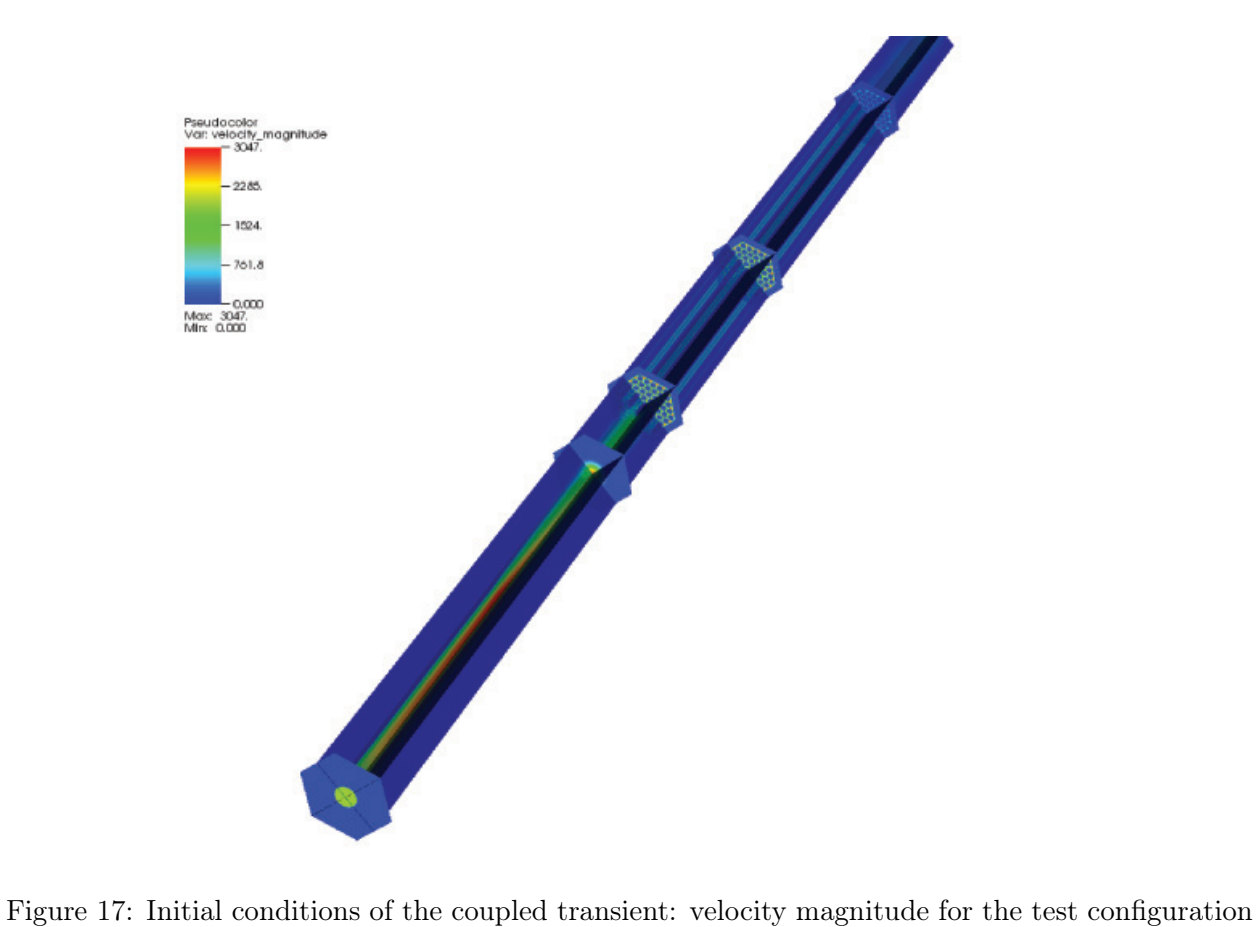

of the XX09 problem [cm/s].

uum boundary conditions were applied axially. The furthest end of the geometry is the upper plenum region, while the closest most clearly displays the cone shaped inlet below the core. The dominant gradient is seen in the axial direction corresponding to the only path for leakage. Although not viewable on this figure, the XX09 geometry includes nonphysical reflected boundary conditions. While a plane geometry with edges would likely lead to more realistic boundary conditions for neutronics, the physical geometry specifies rounded edges. They alter the solution and cause difficulties with the neutronics solver.

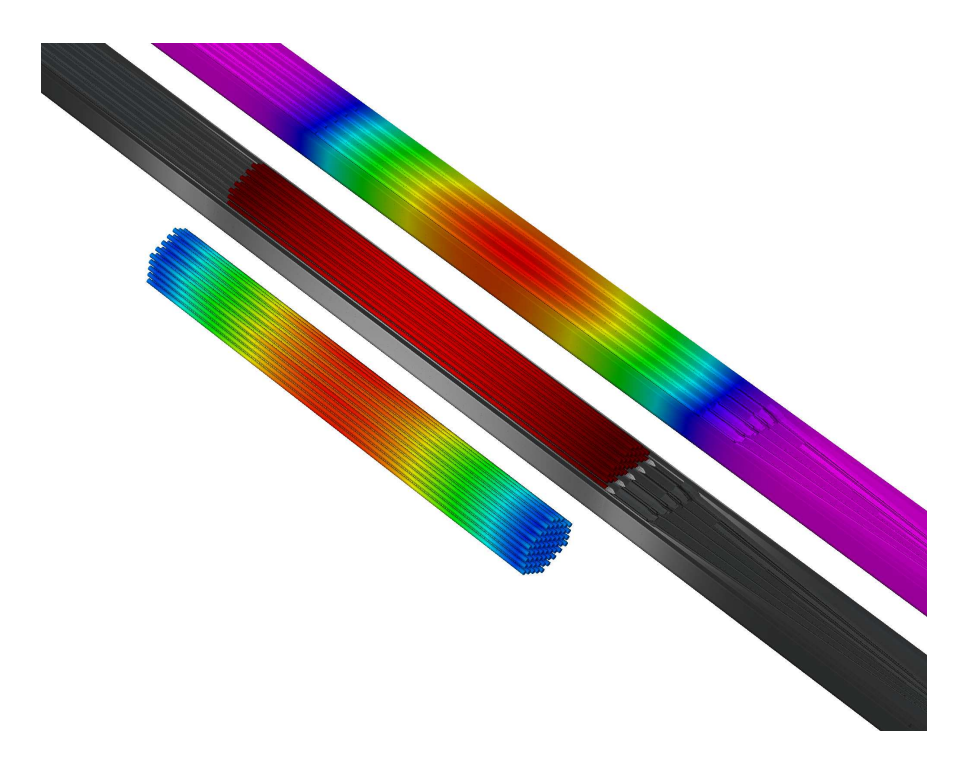

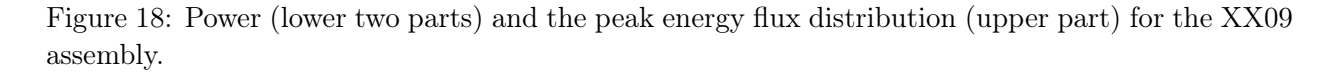

Overall, the uncoupled neutronics solutions using SN2ND produced the expected results given that they were designed to minimize run time rather than to maximize accuracy. The SN2ND flux solution is not currently exported to MOAB, only the power solution is currently exported (Figure 18).

### 5.2.3 XX09 Coupled Results

In this section the results of the coupled Nek5000-PROTEUS simulation are reported. The simulation is identical in structure to that for SAHEX1 (Section 5.1.3). COUPE is used to drive the coupled PROTEUS/Nek5000 simulation. Each iteration includes 5000 Nek5000 time steps, corresponding to 0.03 s in total time.

The relative error during the first 20 iterations of the ISS calculation are shown in Figure 19, which shows the asymptotic regime of linear decrease in the global error as expected by the implemented Picard iteration.

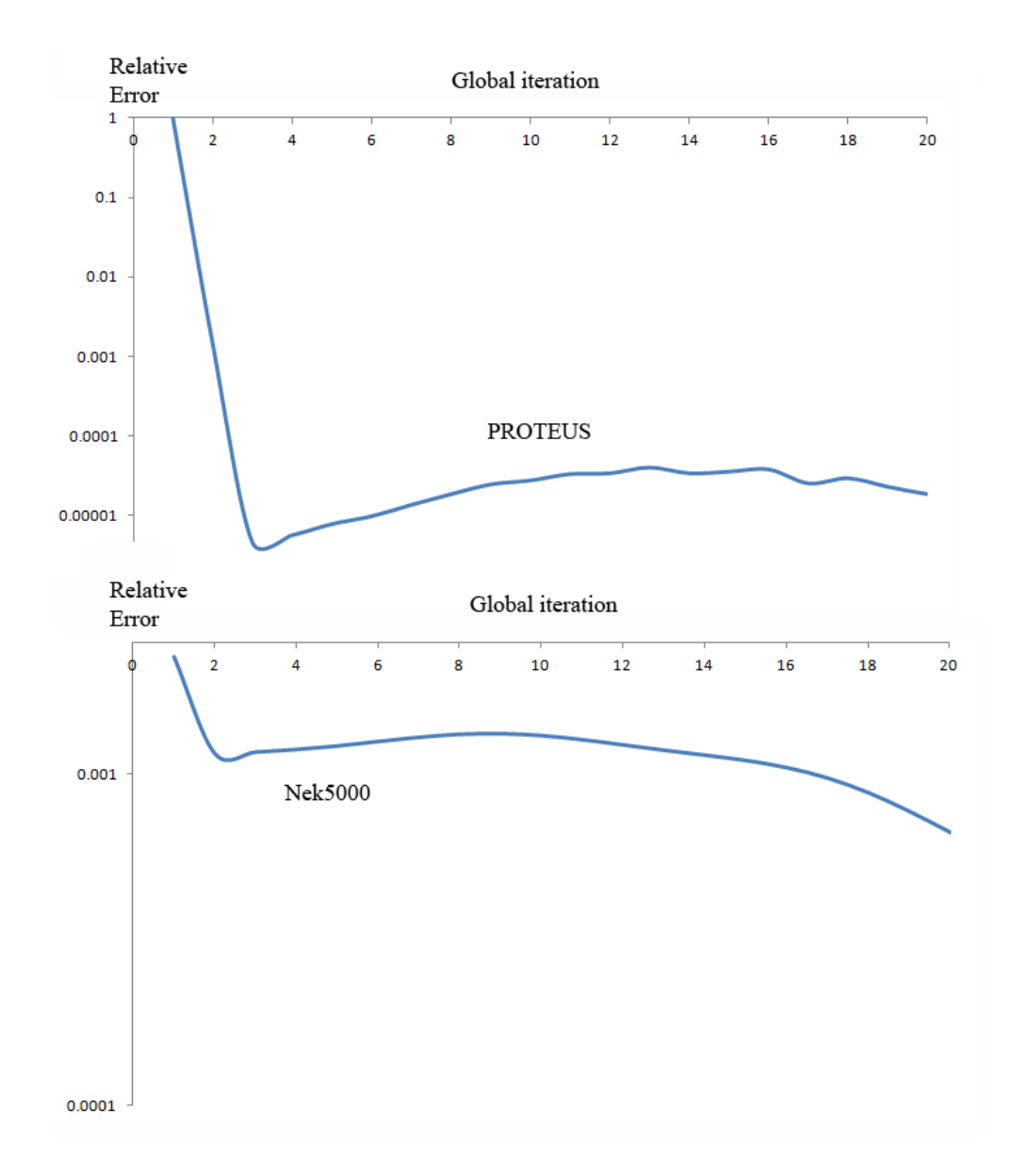

Figure 19: Initial steady-state, relative error in PROTEUS and Nek5000.

After an initial steady state is reached: a pseudo state transient is performed following the same pattern as in SAHEX1. The  $k_{eff}$  as a function of the number of global iterations in the PSS is shown in Figure 20. The increased temperature produces a reduction in reactivity.

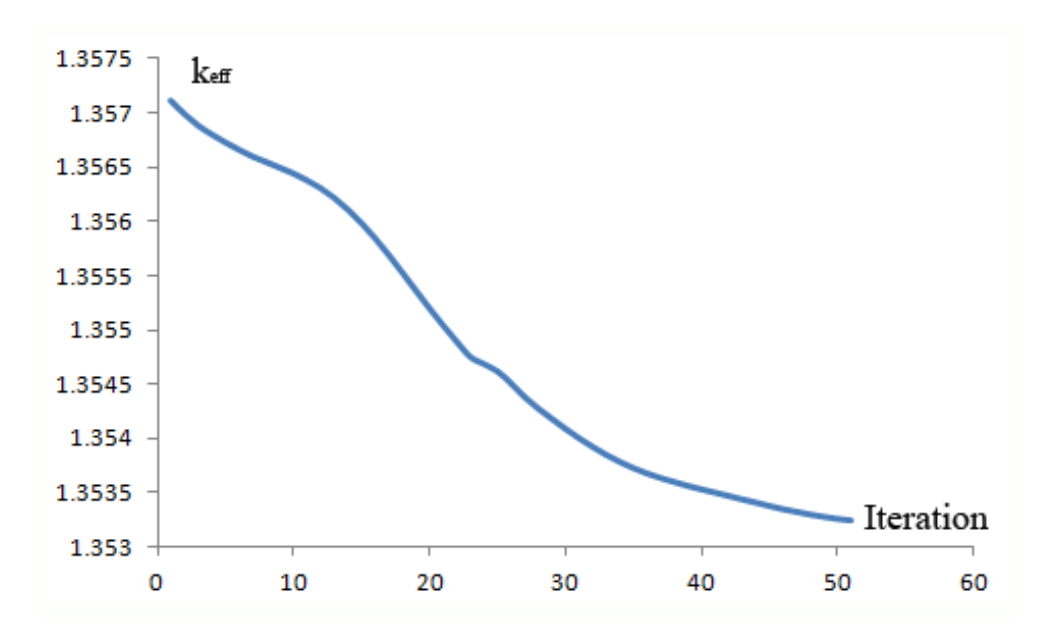

Figure 20:  $k_{eff}$  as a function of global iteration.

In the initial stage of the transient, a front with increased temperature slowly advances through the assembly as shown in Figure 21.

In the second stage of the transient, the temperature increases in the fuel region (Figure 22, Figure 23) producing the steepest change in reactivity.

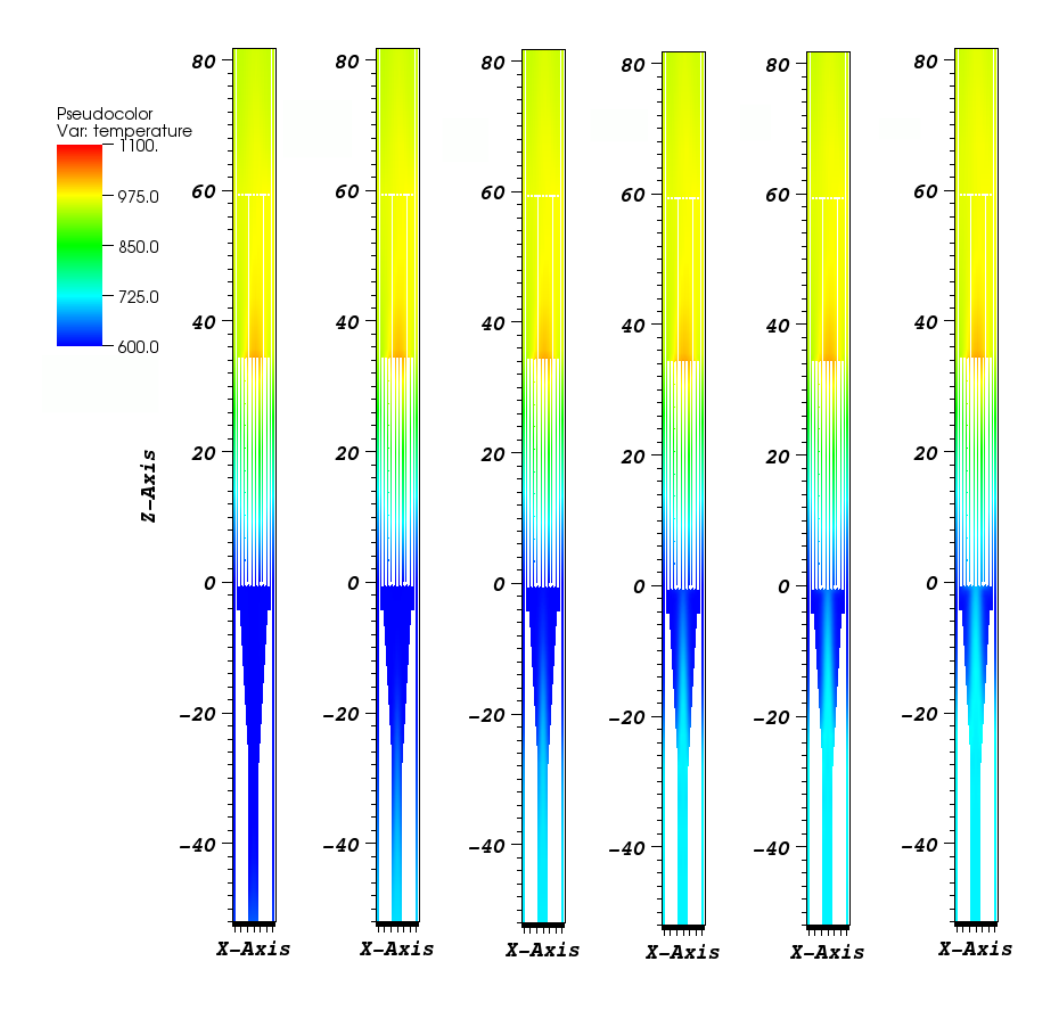

Figure 21: Temperature [K] in the PSS, sequence from the left to right (initial stages of the transient)

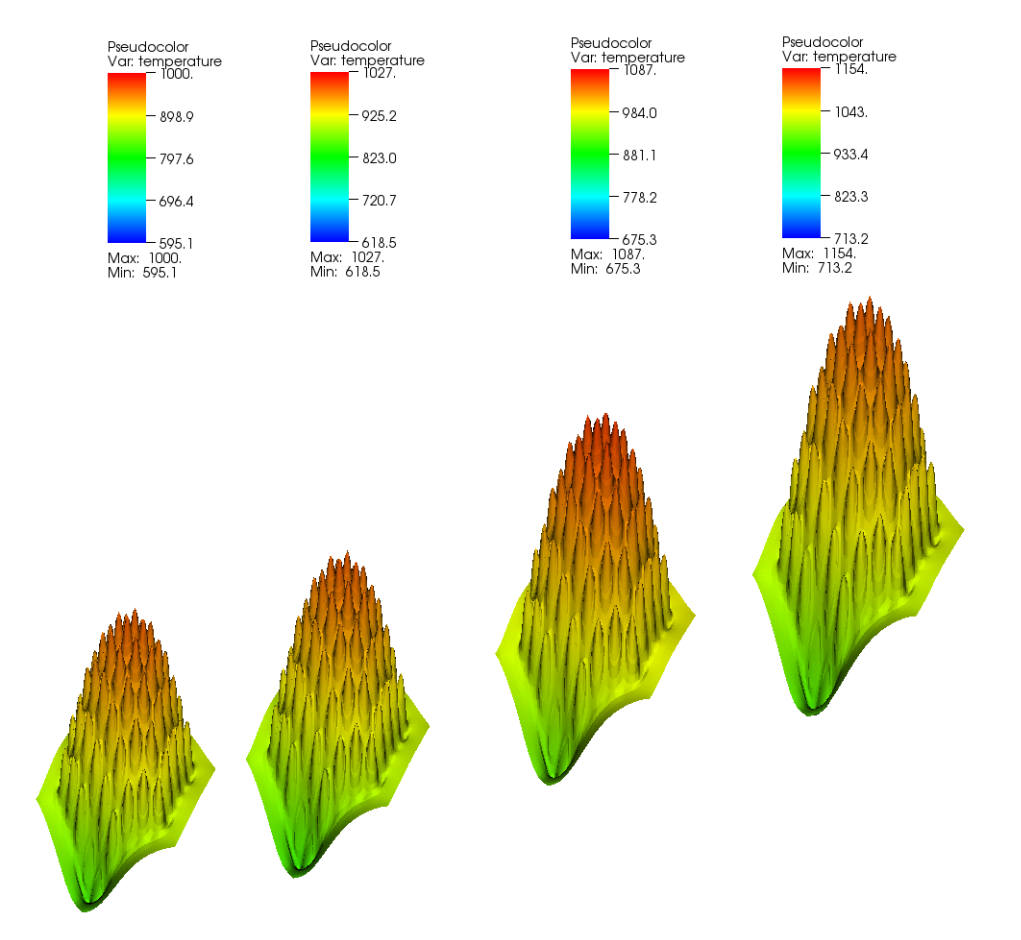

Figure 22: Temperature [K] in the PSS, sequence from left to right. Axial location in the middle of the assembly.

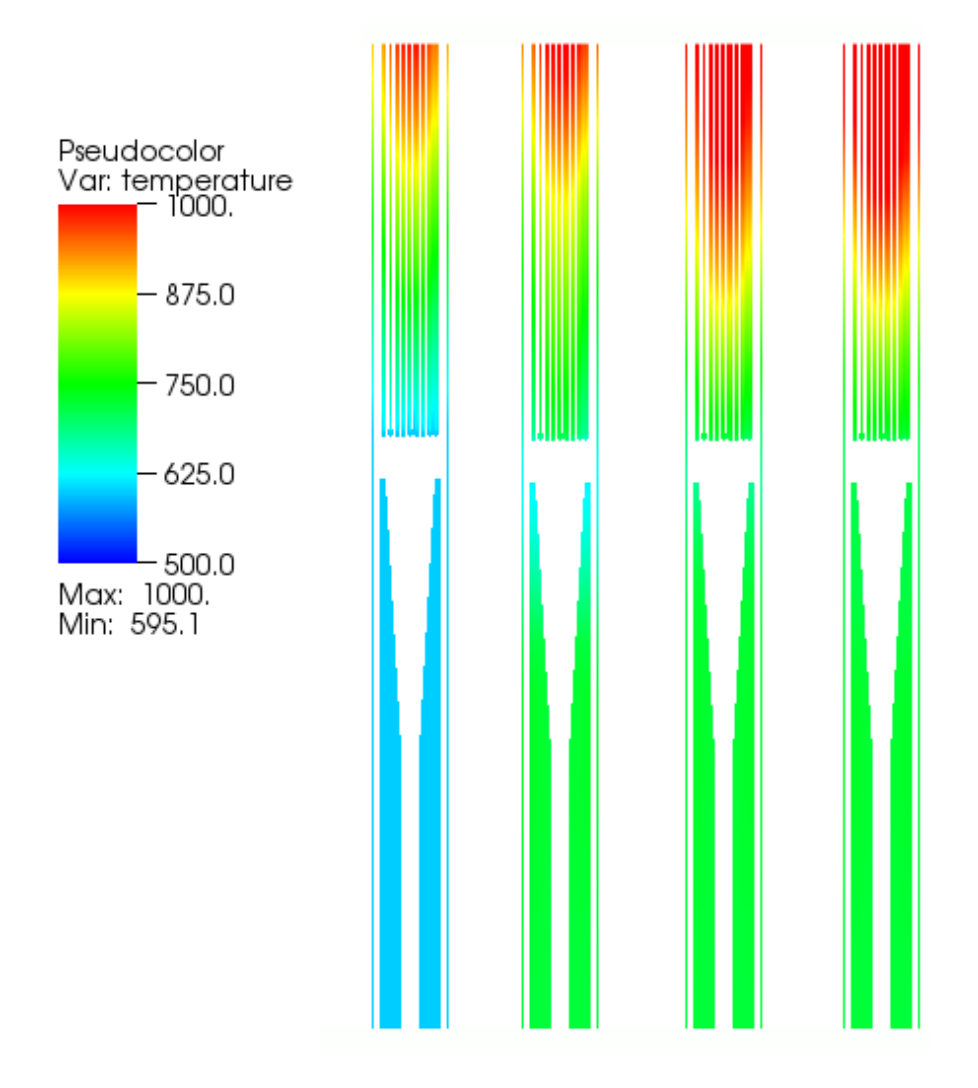

Figure 23: Temperature [K] in the PSS, sequence from left to right. Middle-section side view.

#### 5.2.4 XX09 Diablo Results

The thermal results obtained in the Section 5.2.3 were loaded into Diablo, and some preliminary results were obtained. The finite element mesh used for structural mechanics is identical to that used for neutronics in PROTEUS. Although not optimal for structural response, the mesh is functional for this initial demonstration. We applied kinematic boundary conditions at the base of the assembly sufficient to eliminate any rigid-body motions. Specifically, all axial (Z) displacements were set to zero. For a small number of nodes at the base of the inner and outer duct the transverse displacements (X or Y) were also set to zero. Handbook properties for stainless steel were utilized for the duct and cladding. Material properties for uranium metal were used for the fuel elements. The sodium regions of the model were retained, but the elastic modulus was set  $10^6$  times smaller than the steel to preclude it from providing any constraint against motion of the structural components.

Figure 24 shows a plot of axial displacement contours with lateral displacements scaled by a factor 25 to illustrate the warping of the duct. The total axial deformation was checked with a hand calculation.

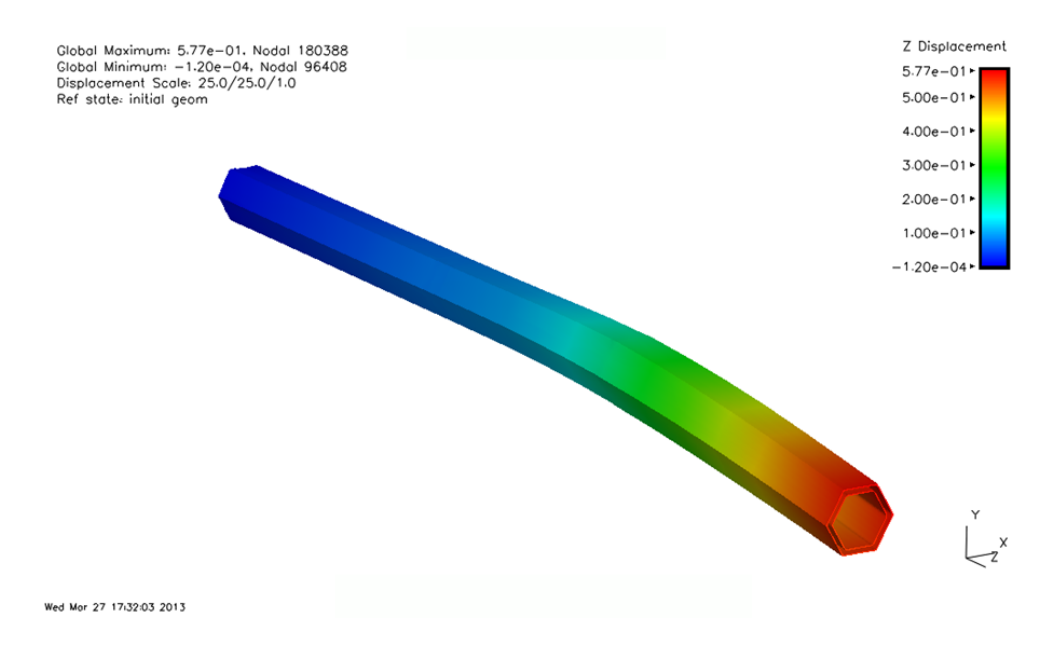

Figure 24: Duct transverse displacements enhanced by 25X

Figure 25 shows the assembly with most of the duct removed to reveal the fuel assembly. It illustrates contours of the temperature field on the fuel pins and cladding as imposed by using data from a MOAB database written by Nek5000.

Figure 26 shows the XX09 assembly (with most of duct removed) with contours of temperature field on fuel pins and cladding, with lateral displacements scaled 100 times. The pins spread away from each other as they are typically hotter on the side facing the center of the bundle. Collectively they show a bowing to one side, which is consistent with the temperature field being asymmetric in the XX09 assembly.

Figure 27 shows the assembly with most of duct removed; contours of temperature field on fuel pins and cladding with lateral displacements are scaled by a factor of  $10^2$ . In this case, slightly different from Figure 26, the fuel Young's modulus was lowered  $10^3$  to prevent the fuel-cladding

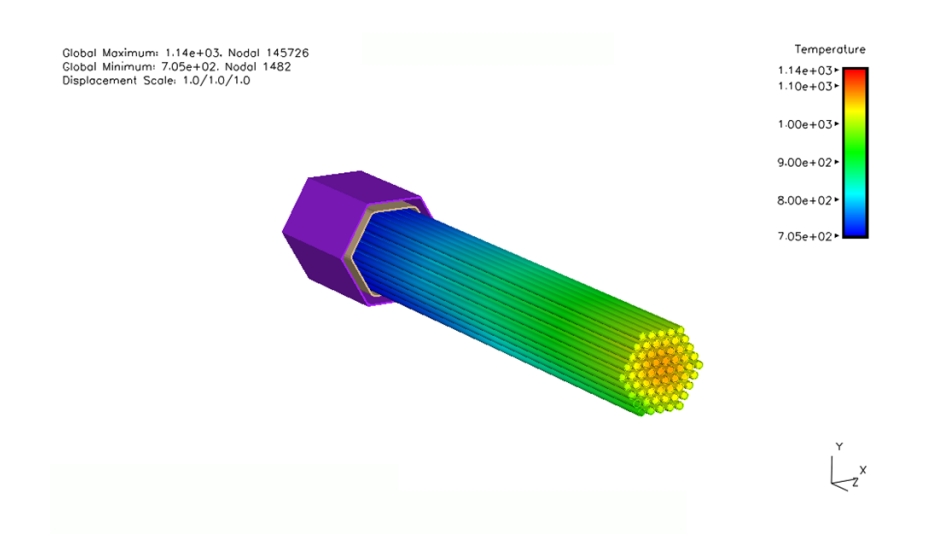

Figure 25: Pin temperatures as used for thermal boundary conditions in Diablo

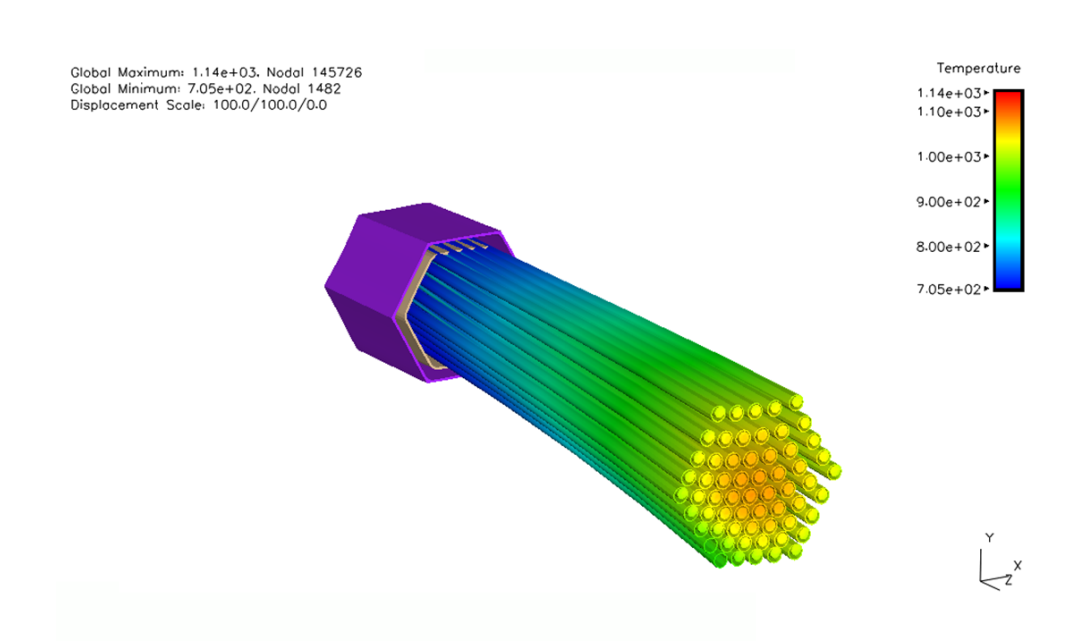

Figure 26: Pin lateral displacements enhanced by a factor  $10^2$ .

interaction from being overestimated using the merged neutronics mesh. The sodium layer appears to provide adequate relief, and displacements are thus not significantly different.

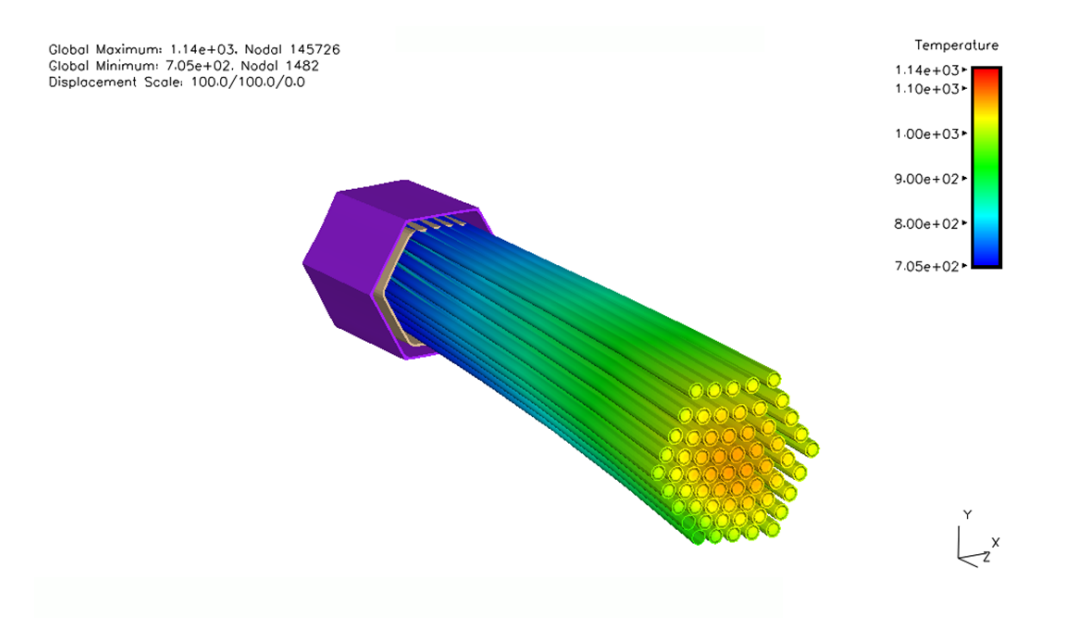

Figure 27: Pin displacement enhanced by a factor  $10^2$ , Special case with reduced Young's modulus for the fuel.

Figure 28 shows the assembly with most of duct removed; with contours of effective stress field on fuel pins and cladding, with lateral displacements scaled by a factor  $10<sup>6</sup>$ . The soft fuel case on the right shows the expected effect of lowering the fuel pin stress.

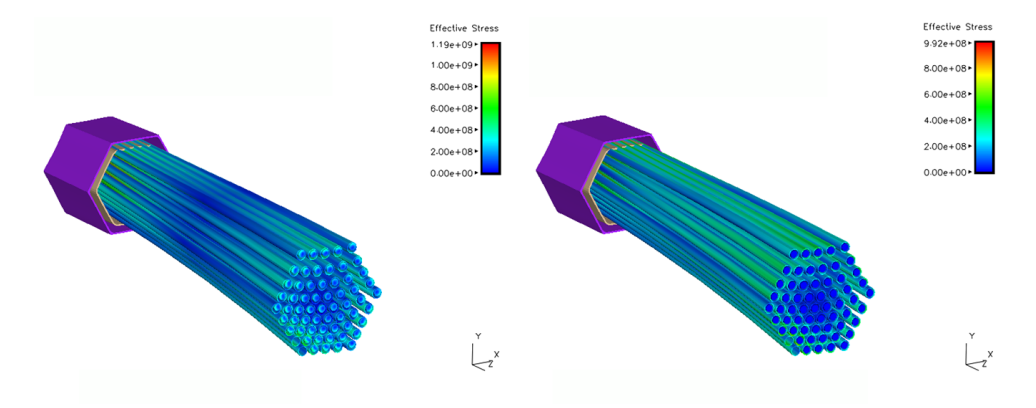

Figure 28: Stress distributions for two values of the stress modulus.

## 5.3 Preliminary results for Multiple Assemblies

To fulfill the objective of being able to simulate a full core as part of the coupled simulation effort, a homogenized assembly capability is being developed within each individual physics code. At this stage only the standalone capabilities of the individual physics modules have been demonstrated. A full coupled simulation has not yet been performed because of time constraints.

Figure 29 shows preliminary results for the temperature distribution obtained with Nek5000 for the  $SAHEX1+6$  problem (Section 4.3). In the heterogeneous regions the local temperature (either fluid or solid) is plotted. In the homogenized regions the temperature corresponds to the fluid temperature.

The methodology used to compute the temperature in the homogenized regions is described in Section 4.3. Properties and coefficients for the homogenized model have been determined using appropriate correlations.

## 6 Future Plans

This report describes a work in progress building a coupled neutronics, thermal/fluids, fuel performance, and structural mechanics modeling capability for modeling reactor cores. Work in the immediate future is planned to extend the demonstration of a coupled neutronics/thermal-fluids simulation to the full EBR-II core. A loss-of-heat-sink transient will be first simulated with full coupling, including the structural mechanics code Diablo. In such a simulation the XX09 fuel assembly and a few other assemblies will be represented with their full geometric complexity while most assemblies in the core will be homogenized.

Next the full SHRT-17 test will be simulated. Since the coupled code has been demonstrated on a smaller problem, this should be a relatively straightforward task, though computationally expensive.

From there, we will proceed along multiple paths. Specific tasks include further implementation and verification of the MOAB mesh interface so that it can contain the mesh information, and the MOAB tag interface, so that it can hold the parallel vectors of data.

Along with expanding the vertical capability in terms of new physics models, the work may also be expanded horizontally, that is, by adding additional modules for physics already covered by existing modules. The URANS capability currently under development in Nek5000 is of particular interest. This capability will help reduce the computational requirements to achieve reasonable accuracy.

In the longer term, we see this code framework as a good basis for studying interesting questions about the numerical aspects of coupling. Specifically, we envision exploring the tradeoffs between various loose and tight coupling methods, in terms of accuracy, computational cost, and code complexity.

The ultimate goal of this coupling simulation effort is to compute the end result of the EBR-II series of tests: the safe shutdown of a fast reactor as a result of the combined feedback of neutronics, thermal/fluid and structural mechanics processes.

## 7 Conclusions

The NEAMS Reactor Product Line effort aims to develop an integrated multiphysics simulation capability for the design and analysis of future generations of nuclear power plants. Ultimately, the Reactor Product Line multiresolution hierarchy is being designed to span the full range of length and time scales present in relevant reactor design and safety analyses, as well as scale from

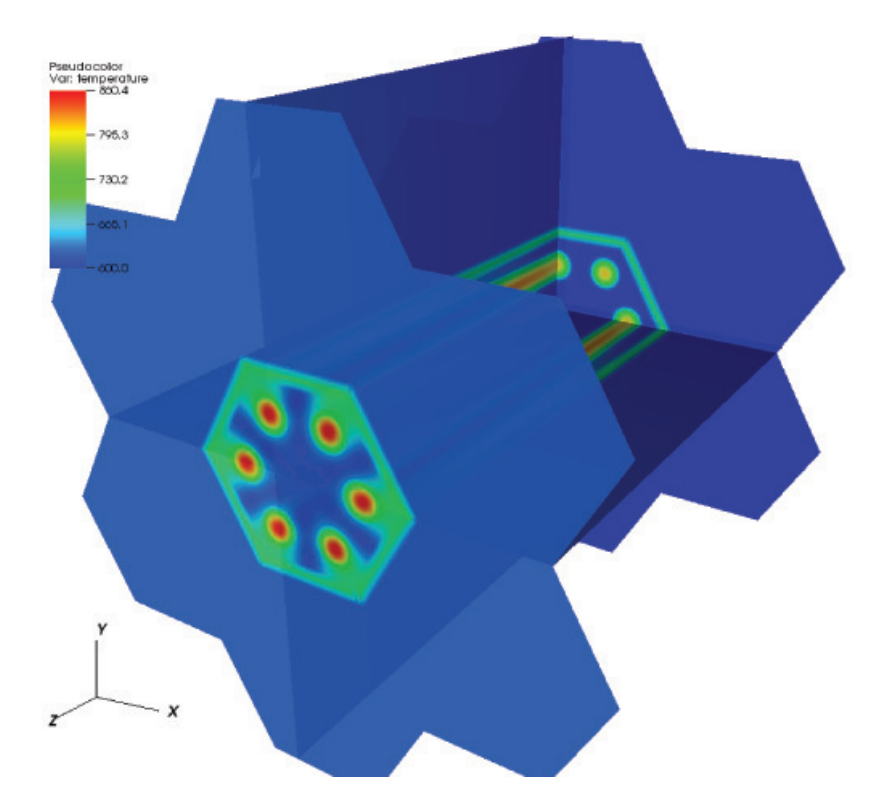

Figure 29: Preliminary Nek5000 steady-state temperature distribution for the test configuration of the SAHEX1+6 problem.  $\,$ 

desktop to petaflop computing platforms. In this report, we described our efforts to integrate thermal/hydraulics, neutronics, and fuel performance modeling codes to perform coupled analysis of a representative fast sodium-cooled reactor fuel assembly.

We reported on the integration of PROTEUS and Nek5000 into the SHARP framework. Both codes have been modified to read and write data from and to the MOAB library, in both serial and parallel environments. We focused on broad support for as many original physics code options as possible, rather than focusing only on near-term needs. Both codes were demonstrated through this interface on a relatively simple seven-pin hexagonal fuel assembly. In order to support coupled analysis, the new multi-physics driver library COUPE was developed; this library provides flexible support for both loose and tight coupling and can interface flexibly with codes in multiple programming languages. In order to couple results between separate meshes used in each physics, the COUPE driver, PROTEUS, and Nek5000 all interface with the MBCoupler solution transfer tool provided with MOAB. Together, these tools form the basis of a new, coupled neutronics and thermal/fluid modeling code that works in both serial and parallel. In a related effort, a driver in the Diablo code was used to access Nek5000-computed results through the MBCoupler solution transfer tool, and used to drive structural mechanics computations.

Another important goal of this effort is to perform coupled modeling of a series of test problems, including a simplified loss-of-heat-sink transient in an EBR-II fuel assembly (labeled XX09 in the EBR-II Shutdown Heat Removal test). Several high-fidelity meshes were generated for this model, in the range of 130-800k hexahedral elements.

Several single-physics and coupled calculations were performed on this model. The objective was to demonstrate reasonable behavior during preliminary tests and this sense they were successful. Due to lack of validation data for coupled simulation data, this is a necessary intermediate step.

In particular, the following capabilities have been demonstrated:

- simulation of an initial steady-state at the rating conditions,
- simulation of a pseudo steady-state transient at constant power,
- simulation of a transient with varying power, and
- simulation of a steady state with multiple assemblies, part of which are homogenized.

All of these capabilities are important milestones on the path to a full core simulation.

## Acknowledgments

This work was completed as part of the SHARP reactor performance and safety code suite development project, which is funded under the auspices of the Nuclear Energy Advanced Modeling and Simulation (NEAMS) program of the U.S. Department of Energy Office of Nuclear Energy, U.S. Department of Energy, under Contract DE-AC02-06CH11357.

## A RGG Input for XX09 Assembly

```
1. Upper Assembly AssyGen Input File.
!####################################################################################
! AssyGen Input File: Upper Assembly: XX09 assembly used in EBR II STRT-17 assembly
! All dimensions are in mm; Note: The final model is scaled to cm
! Location of origin is "Bottom of Fuel"
!####################################################################################
GeometryType Hexagonal
!####################################################################################
Materials 6 Sodium NA StSteel SS Fuel F Clad C BondNA G FissionGas FG
!####################################################################################
                                            46.41 48.44 56.13 58.17 NA SS NA SS ! Lower Plug
Duct 4 0.0 0.0 -3.76 0.0 46.41 48.44 56.13 58.17 NA SS NA SS ! Lower Plug<br>Duct 4 0.0 0.0 0.0 342.9 46.41 48.44 56.13 58.17 NA SS NA SS ! Fuel<br>Duct 4 0.0 0.0 342.90 355.6 46.41 48.44 56.13 58.17 NA SS NA SS ! Bond Sodiw
Duct 4 0.0 0.0   0.0   0.0   342.9   46.41   48.44   56.13   58.17   NA SS   NA SS   !  Fuel   Duct   4   0.0 0.0   342.90   355.6   46.41   48.44   56.13   58.17   NA SS   NA SS   !  Bond
Duct 4 0.0 0.0 342.90 355.6 46.41 48.44 56.13 58.17 NA SS NA SS ! Bond Sodium<br>Duct 4 0.0 0.0 355.6 590.43 46.41 48.44 56.13 58.17 NA SS NA SS ! Fission Gas
Duct 4 0.0 0.0 355.6 590.43 46.41 48.44 56.13 58.17 NA SS NA SS ! Fission Gas Plenum<br>Duct 4 0.0 0.0 590.43 593.09 46.41 48.44 56.13 58.17 NA SS NA SS ! Upper Plug
                                            46.41 48.44 56.13 58.17 NA SS NA SS ! Upper Plug
Duct 4 0.0 0.0 593.09 816.66 46.41 48.44 56.13 58.17 NA SS NA SS ! Upper Assembly
!####################################################################################
Pincells 2 5.67
Mark 2 P 7
Frustum 3 0.0 0.0 -7.07 -3.76 0.37 1.65 0.43 1.91 0.5 2.21 C C C ! Lower Plug
Cylinder 3 0.0 0.0 -3.76 0.0 1.65 1.91 2.21 C C C ! Lower Plug<br>Cylinder 3 0.0 0.0 0.0 342.9 1.65 1.91 2.21 F G C ! Fuel<br>Cylinder 3 0.0 0.0 0.0 0.0 cm
Cylinder 3 0.0 0.0 0.0 342.9 1.65 1.91 2.21 F G C ! Fuel
Cylinder 3 0.0 0.0 342.90 355.6 1.65 1.91 2.21 G G C ! Bond Sodium
Cylinder 3 0.0 0.0 355.60 590.43 1.65 1.91 2.21 FG FG C ! Fission Gas Plenum<br>Cylinder 3 0.0 0.0 590.43 593.09 1.65 1.91 2.21 C C C ! Upper Plug
Cylinder 3 0.0 0.0 590.43 593.09 1.65 1.91 2.21 C C C ! Upper Plug
CellMaterial -7.07 -3.76 NA &
                          0.0 NA &
                  0.0 342.9 NA &
              342.90 355.6 NA &
              355.6 590.43 NA &
              590.43 593.09 NA
!##Creating 3 cylinders when one needed; this simplifies sweeping.###################
Flowmeter F 7<br>Frustum 3 0.0 0.0 -7.07
Frustum 3 0.0 0.0 -7.07 -3.76 0.37 1.65 0.43 1.91 0.5 2.21 C C C ! Lower Plug
Cylinder 3 0.0 0.0 -3.76 0.0 1.65 1.91 2.21 G G C ! Lower Plug
                                             1.65 1.91 2.21 G G C Press Press Press Press Press Press Press Press Press Press Press Press Press Press Press<br>1.65 1.91 2.21 G G C Press Press Press Press Press Press Press Press Press Press Press Press Press Press Press
Cylinder 3 0.0 0.0 342.0 355.6 1.65 1.91 2.21 G G C<br>Cylinder 3 0.0 0.0 355.6 590.43 1.65 1.91 2.21 FG FG C
Cylinder 3 0.0 0.0 355.6 590.43 1.65 1.91 2.21 FG FG C ! Fission Gas Plenum<br>Cylinder 3 0.0 0.0 590.43 593.09 1.65 1.91 2.21 C C C ! Upper Plug
Cylinder 3 0.0 0.0 590.43 593.09
CellMaterial -7.07 -3.76 NA &
                          0.0 NA &
                  0.0 342.9 NA &
              342.90 355.6 NA &
              355.60 590.43 NA &
              590.43 593.09 NA
!####################################################################################
Assembly 5
        P P P P P
       P P P P P P
      P P P P P P P
    P P P P P P P P
   P P P P P P P P P
    P P P P P P P P
      P P P P P P P
       F P P P P P
        F P P P P
!####################################################################################
Center
End
```
2. Lower Shield AssyGen Input File. !#################################################################################### ! AssyGen Input File: Lower Shield: XX09 assembly used in EBR II STRT-17 assembly

```
! All dimensions are in mm; Note: The final model is scaled to cm
! Position this assembly such that upper assembly and this lower shield form the complete assembly.
!####################################################################################
Materials 2 Sodium NA StSteel SS
!####################################################################################
Duct 4 0.0 0.0 -520.7 -276.1 46.41 48.44 56.13 58.17 SS SS NA SS !Lower Assembly<br>Duct 4 0.0 0.0 -276.1 -42.75 46.41 48.44 56.13 58.17 SS SS NA SS !Lower Assembly
                                           46.41 48.44 56.13 58.17 SS SS NA SS !Lower Assembly
Duct 4 0.0 0.0 -42.75 -35.75 46.41 48.44 56.13 58.17 NA SS NA SS !Loft for meshing<br>Duct 4 0.0 0.0 -35.75 -7.07 46.41 48.44 56.13 58.17 NA SS NA SS !Lower Assembly
Duct 4 0.0 0.0 -35.75 -7.07 46.41 48.44 56.13 58.17 NA SS NA SS !Lower Assembly
Pincells 1 5.67
Diffuser D 2
Frustum 1 0.0 0.0 -276.1 -42.75 7.94 21.425 NA ! length 233.35<br>Cylinder 1 0.0 0.0 -520.7 -276.1 7.94 NA ! length 244.6
Cylinder 1 0.0 0.0 -520.7 -276.1 7.94 NA ! length 244.6
Assembly 1
 D
!####################################################################################
Center
End
```
## B Sample coupled physics driver using COUPE

1 #include "coupe.h"

Listing 1: UNIC-Nek driver

```
2
3 // Usage: ./driver <mesh filename unic> <mesh filename nek>
4 int main ( int argc , char ∗∗ argv )
5 {
6 PetscErrorCode ierr ;
7 iMesh_Instance mesh ;
8 Physics unic, nek;
9 Coupe coupe ;
10
11 // instantiate an iMesh object, create file –sets, load the meshes and \leftrightarrowp artition
12 iMesh_newMesh ("", &mesh, &ierr, 0); CHKERRQ (ierr);
13
14 . . . .
15
16 // Create the COUPE object that holds the mapping and collection to all \leftrightarrowphysics
17 ierr = \texttt{CoupeCreate}(\texttt{PETSC\_COMM\_WORD}, 2, \&\texttt{coupe}); \texttt{CHKERRQ}(\texttt{ierr});18 ierr = \texttt{CoupeSetFromOptions} ( coupe ) ; CHKERRQ ( ierr ) ;
19
20 // Create the UNIC physics wrapper object
21 ierr = PhysicsCreateUNIC (PETSC_COMM_WORLD, &unic); CHKERRQ (ierr);
22 ierr = PhysicsSetFromOptions (unic); CHKERRQ (ierr);
23
24 // Set the iMesh reference to the physics so that the MOAB mesh can be used
25 ierr = PhysicsSetMeshReference (unic, &mesh, &phandle [UNIC_ID], &fsets \leftrightarrowUNICID] ) ; CHKERRQ(ierr);
26 ierr = CoupeSetPhysics (coupe, UNIC_ID, \&unic); CHKERRQ (ierr);
27
28 // Create the NEK physics wrapper object
29 ierr = PhysicsCreateNEK (PETSC_COMM_WORLD, \&nek); CHKERRQ (ierr);
30 ierr = PhysicsSetFromOptions (nek); CHKERRQ (ierr);
31
32 // Set the iMesh reference to the physics so that the MOAB mesh can be used
```

```
33 ierr = PhysicsSetMeshReference (nek, &mesh, &phandle [NEK_ID], &fsets [NEK_ID \leftrightarrow] ) ; CHKERRQ ( ierr ) ;
34 ierr = CoupeSetPhysics (coupe, NEK_ID, &nek); CHKERRQ (ierr);
35
36 // SetUp routines
37 ierr = CoupeSetUp (coupe); CHKERRQ (ierr);
38
39 // Solve routines
40 ierr = \texttt{CoupeSolve}(\texttt{coupe}); \texttt{CHKERRQ}(\texttt{ierr});41
42 // Output routines
43 ierr = CoupeOutputData (coupe); CHKERRQ (ierr);
44
45 // Logging and routines providing internal details
46 ierr = CoupeView (coupe, 0); CHKERRQ (ierr);
47
48 // Finalization routines
49 ierr = PhysicsDestroy(\&unic); CHKERRQ(ierr);
50 ierr = PhysicsDestroy(\&nek); CHKERRQ(ierr);
51 ierr = CoupeDestroy(&coupe); CHKERRQ(ierr);
52 }
```
## C Coupled Nek5000/UNIC Model Output for SAHEX1

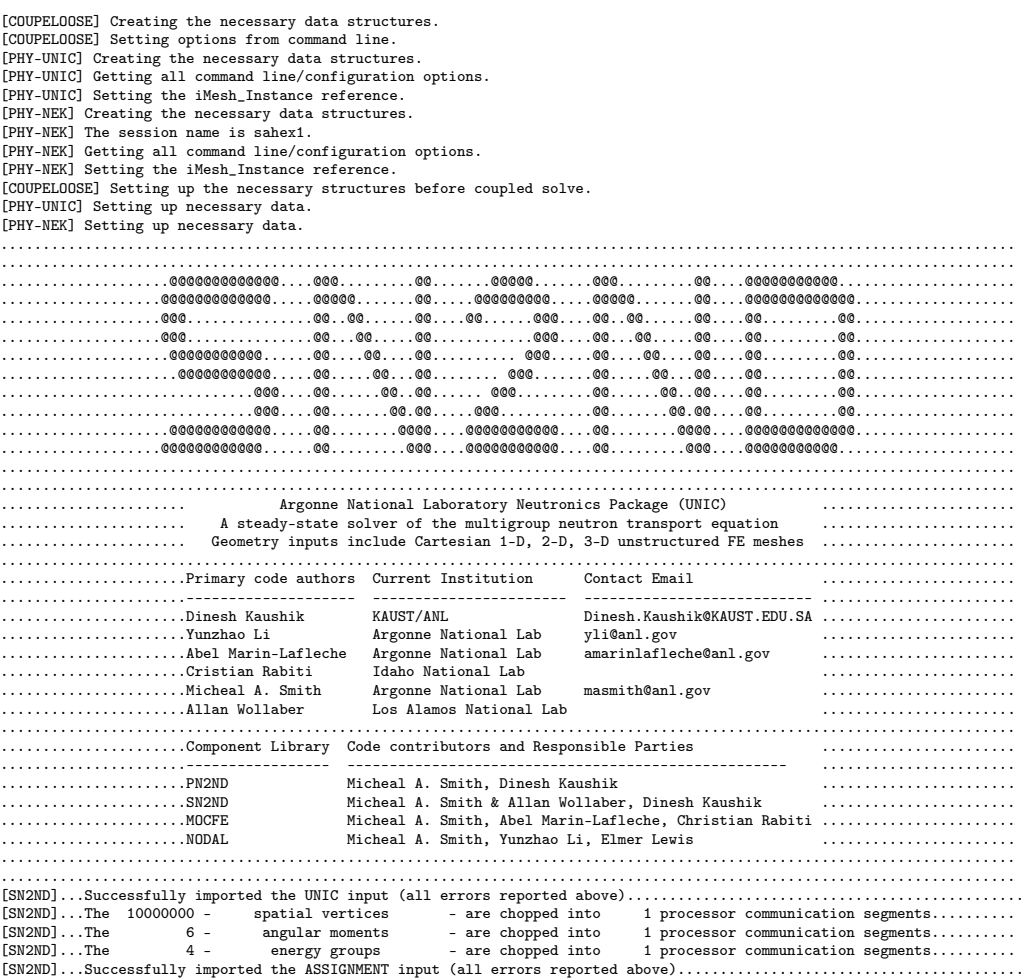

[MOABdata]...iMesh loaded from sahex1\_unic.h5m [MOABdata]...read 20160 coordinates. [MOABdata]...reading block data: 1.<br>[MOABdata]...reading block data: 2. [MOABdata]...reading block data: 2. [MOABdata]...reading block data: 3. [MOABdata]...reading block data: 4. [MOABdata]...reading block data: 5. [MOABdata]...reading PARALLEL element and block data. [MOABdata]...done importing mesh data.<br>[SN2ND]...Neutron transport spatial mesh data was imported and the alias names were applied...................<br>[SN2ND]...Finished linking the materials with the mesh.................. [SN2ND]...Obtaining the spatial matrices................................................................................ [SN2ND]...BC matrices................................................................................ /----------------------------------------------------------\\

| \_ \_\_ \_\_\_\_\_\_ \_\_ \_\_ \_\_\_\_\_\_ \_\_\_\_ \_\_\_\_ \_\_\_\_ | | / | / // \_\_\_\_// //\_/ / \_\_\_\_/ / \_\_ \\ / \_\_ \\ / \_\_ \\ | | / |/ // \_\_/ / ,< /\_\_\_ \\ / / / // / / // / / / | | / /| // /\_\_\_ / /| | \_\_\_\_/ / / /\_/ // /\_/ // /\_/ / | | /\_/ |\_//\_\_\_\_\_//\_/ |\_|/\_\_\_\_\_/ \\\_\_\_\_/ \\\_\_\_\_/ \\\_\_\_\_/ | | | |----------------------------------------------------------| |<br>| NEK5000: Open Source Spectral Element Solver |<br>| COPYRIGHT (c) 2008-2010 UCHICAGO ARGONNE, LLC | | Version: 1.0rc1 / SVN r831 | | Web: http://nek5000.mcs.anl.gov | | | \\----------------------------------------------------------/

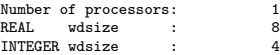

#### Beginning session:

/home/tautges/code/sharp/src/tests/sahex1/sahex1\_nek.rea

timer accuracy: 1.2159348E-06 sec

read .rea file

## mapping elements to processors<br>RANK 0 IEG 1 2

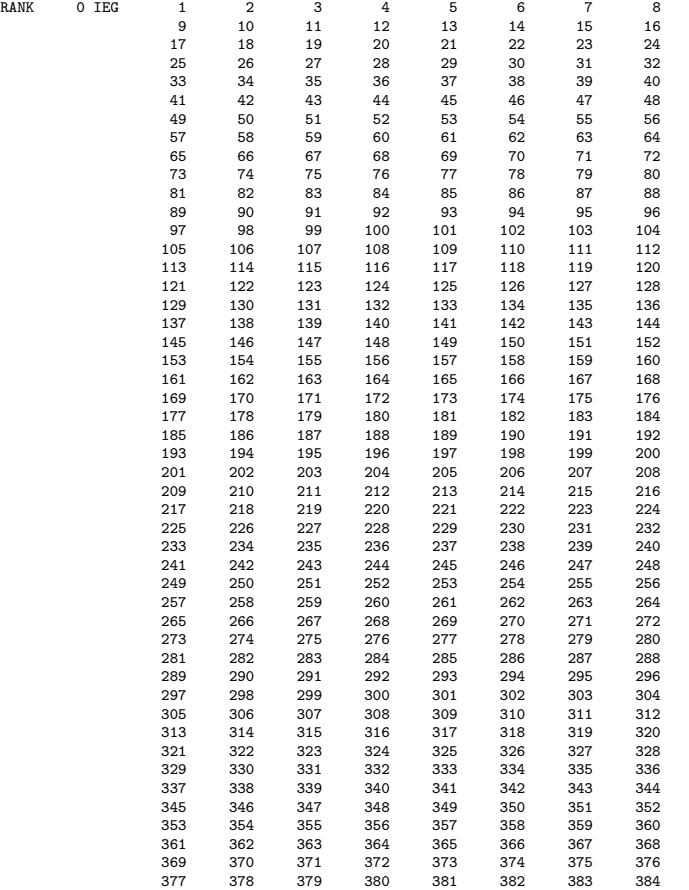

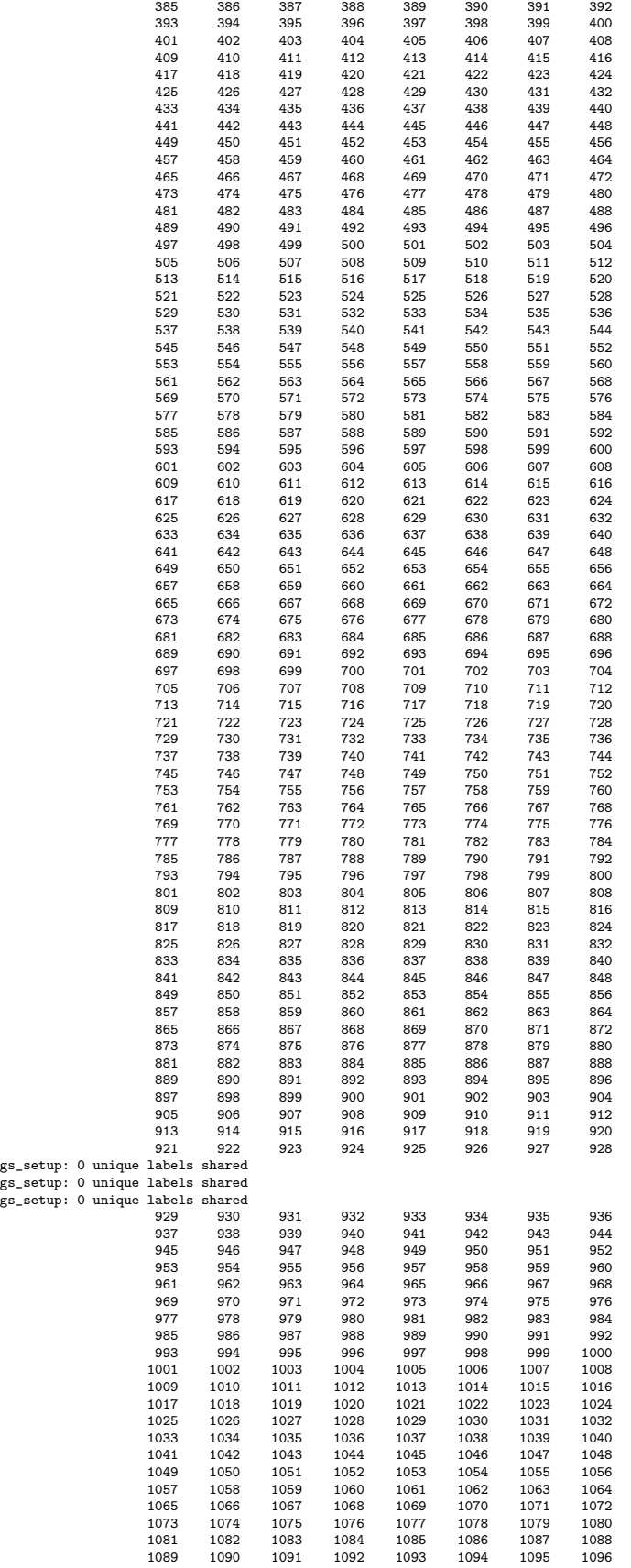

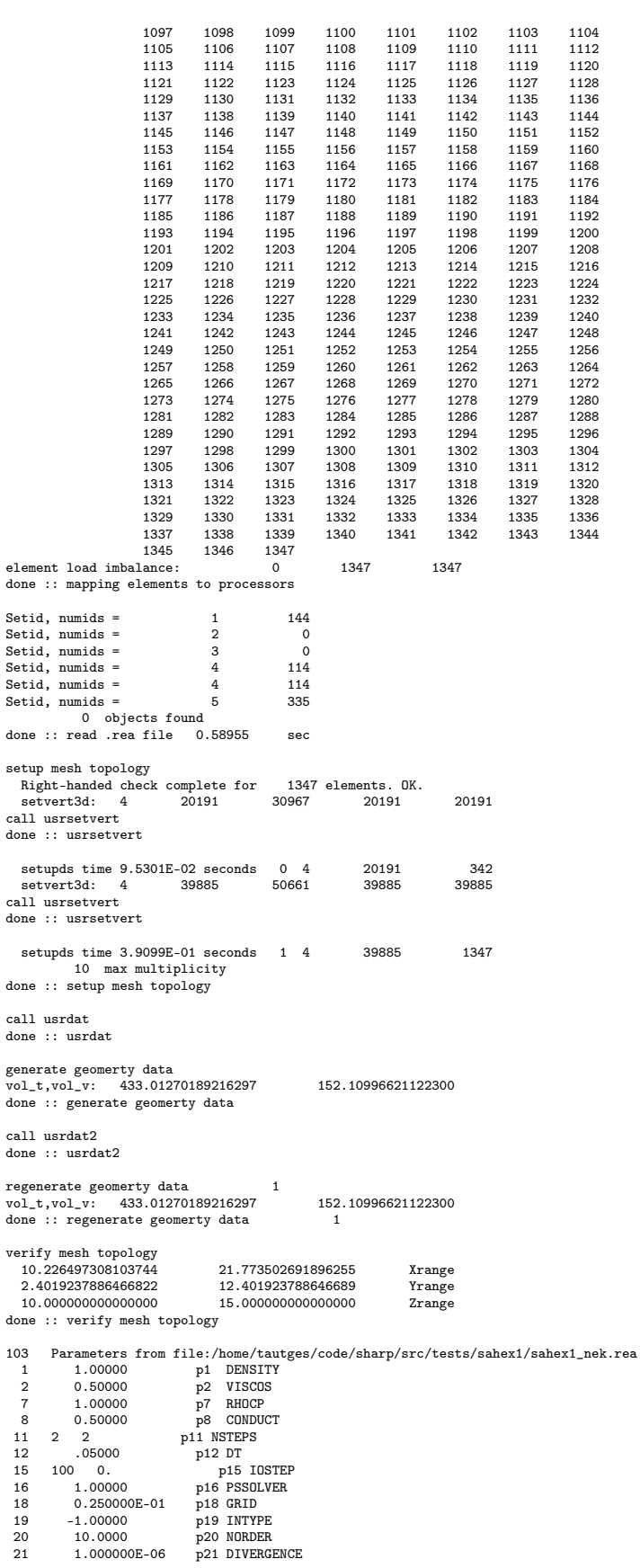

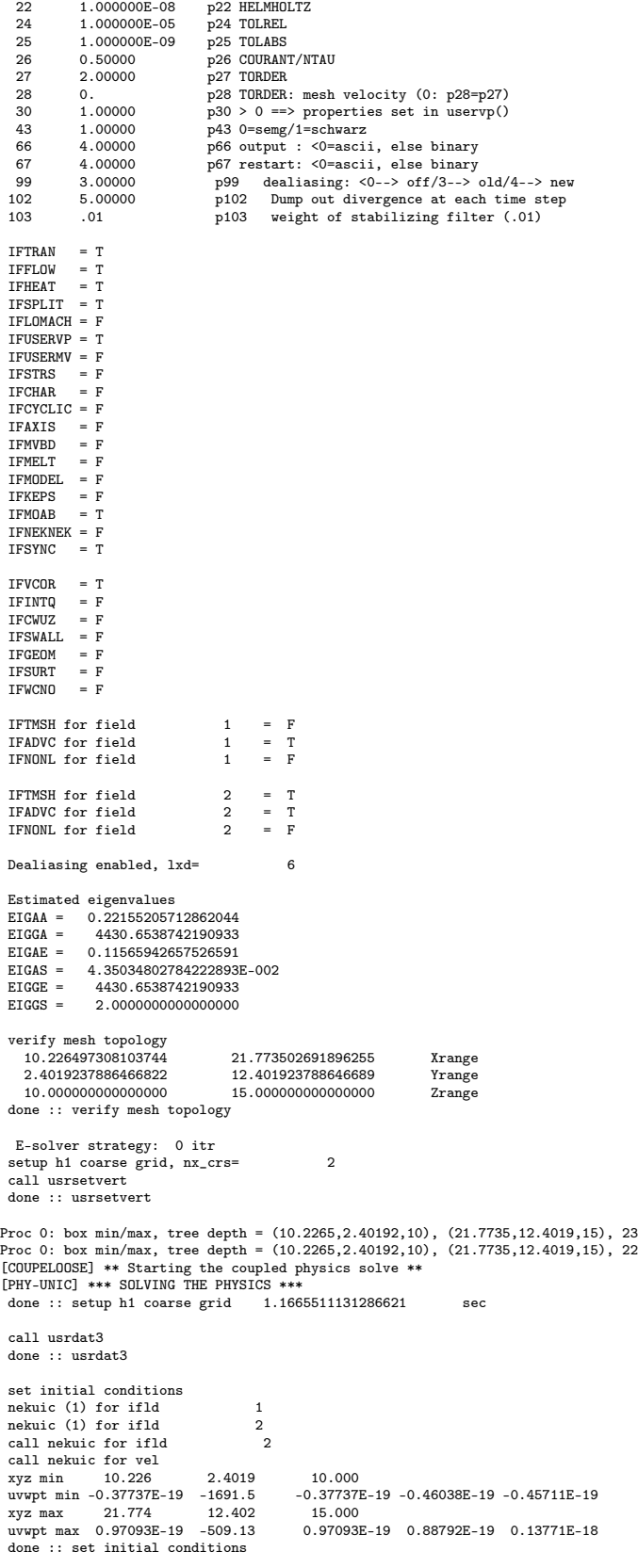

call userchk

schfile:/home/tautges/code/sharp/src/tests/sahex1/sahex1\_nek.sch

call outfld: ifpsco: F

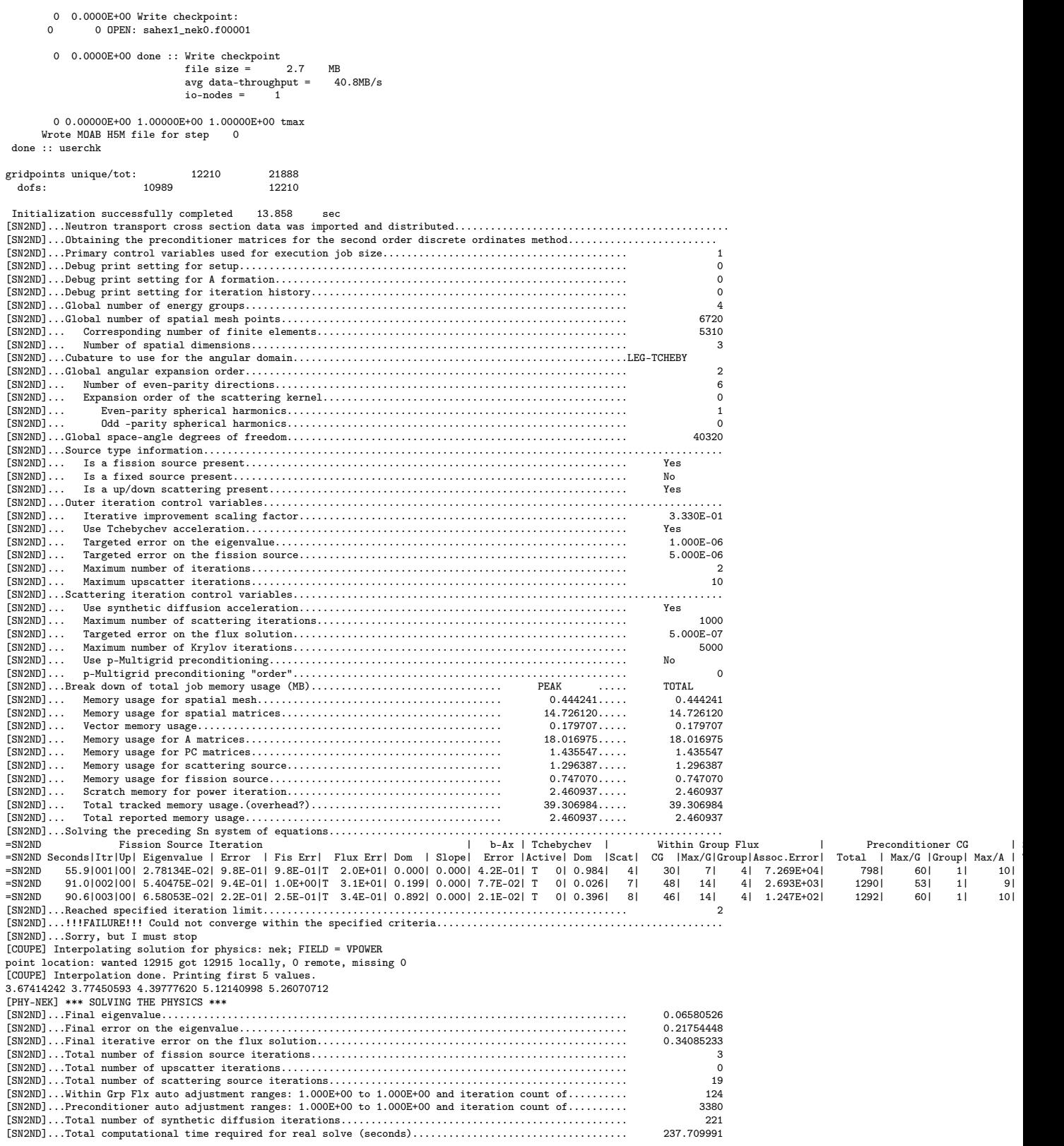

Starting time loop ...

DT/DTCFL/DTFS/DTINIT 0.220E-04 0.220E-04 0.000E+00 0.500E-01

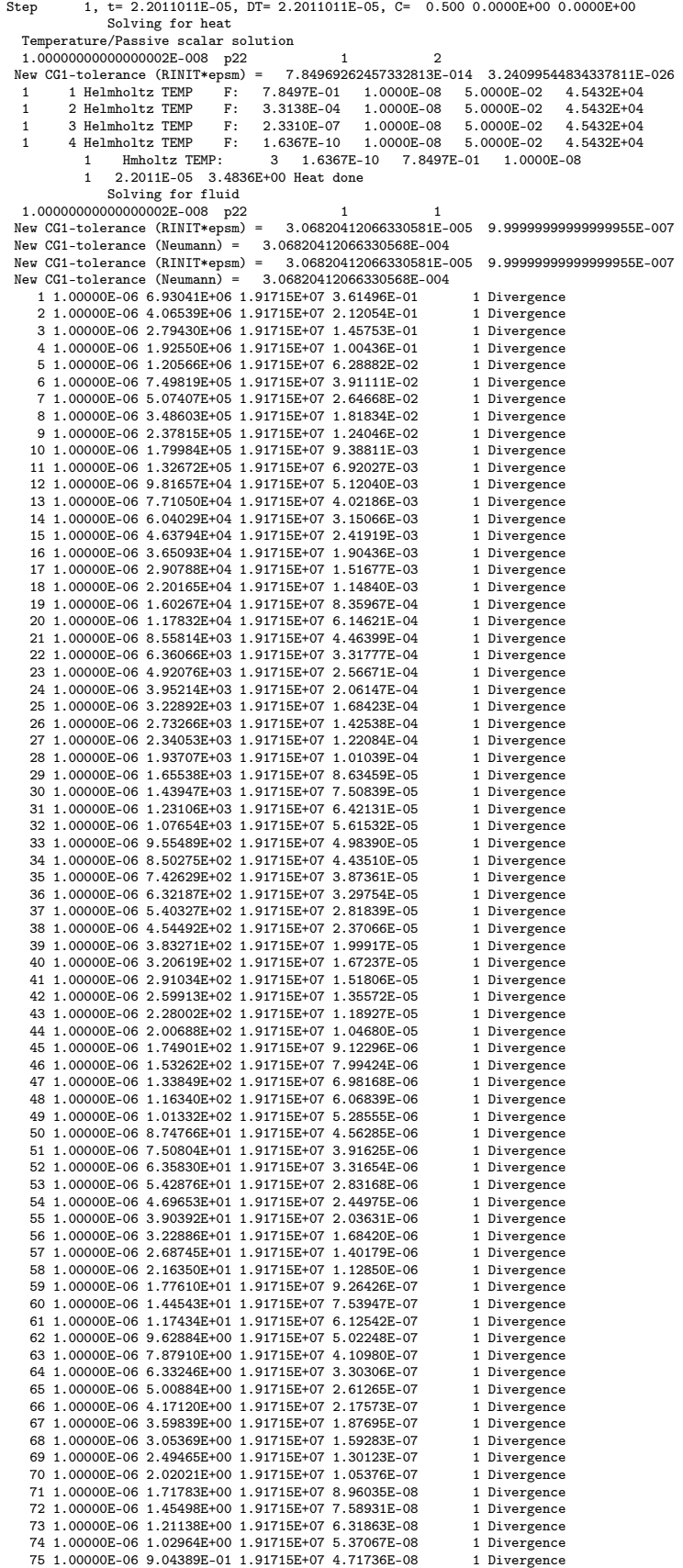

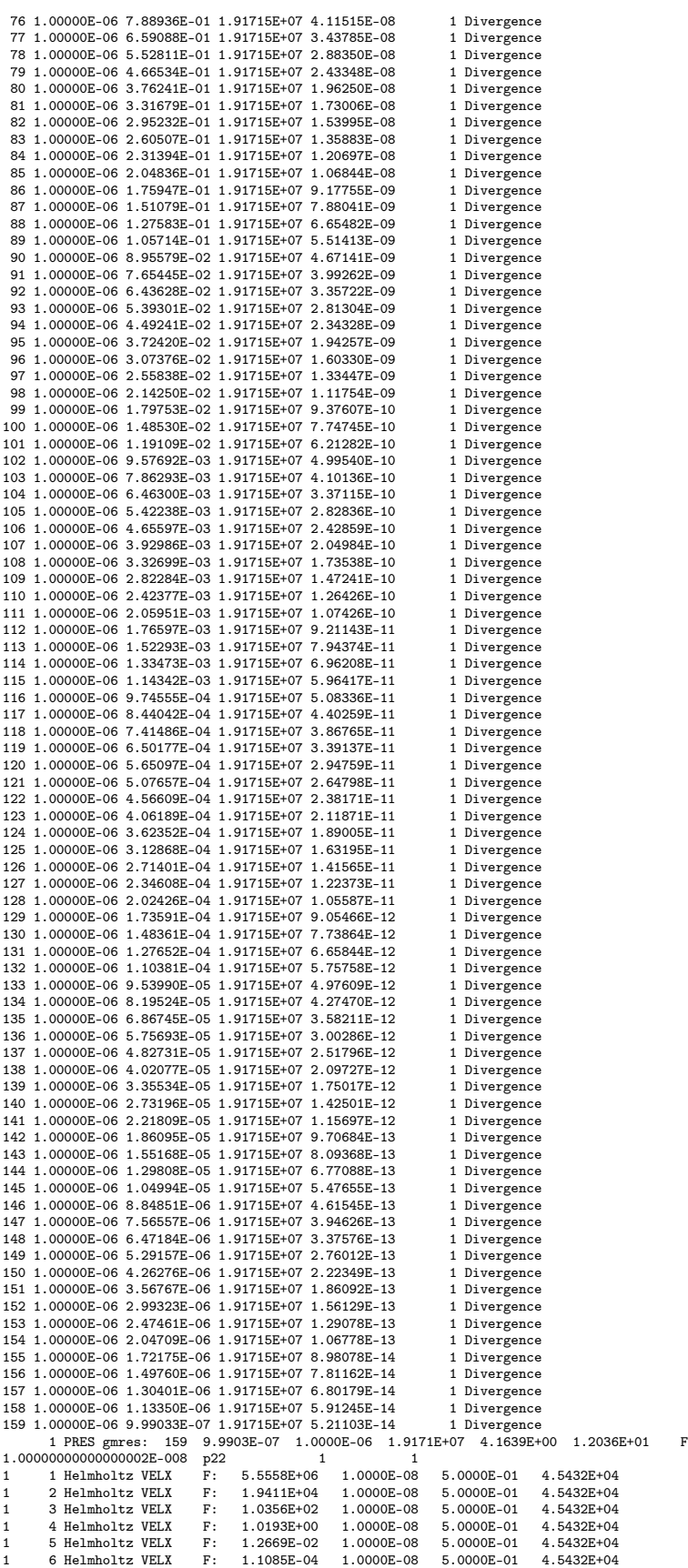

1 7 Helmholtz VELX F: 9.8258E-07 1.0000E-08 5.0000E-01 4.5432E+04 1 8 Helmholtz VELX F: 9.4710E-09 1.0000E-08 5.0000E-01 4.5432E+04 1 Hmholtz VELX: 7 9.4710E-09 5.5558E+06 1.0000E-08 1.00000000000000002E-008 p22 1 1 1 1 Helmholtz VELY F: 4.7168E+07 1.0000E-08 5.0000E-01 4.5432E+04 1 2 Helmholtz VELY F: 1.1216E+05 1.0000E-08 5.0000E-01 4.5432E+04 1 3 Helmholtz VELY F: 6.2477E+02 1.0000E-08 5.0000E-01 4.5432E+04 1 4 Helmholtz VELY F: 6.0792E+00 1.0000E-08 5.0000E-01 4.5432E+04 1 5 Helmholtz VELY F: 7.9255E-02 1.0000E-08 5.0000E-01 4.5432E+04 1 6 Helmholtz VELY F: 6.2011E-04 1.0000E-08 5.0000E-01 4.5432E+04 1 7 Helmholtz VELY F: 5.4986E-06 1.0000E-08 5.0000E-01 4.5432E+04 1 8 Helmholtz VELY F: 5.1768E-08 1.0000E-08 5.0000E-01 4.5432E+04 1 9 Helmholtz VELY F: 5.2419E-10 1.0000E-08 5.0000E-01 4.5432E+04 1 Hmholtz VELY: 8 5.2419E-10 4.7168E+07 1.0000E-08  $\begin{tabular}{cccccc} 1.00000000000000002E-008 & p22 & 1 & 1 & 1 \\ 1.161\textrm{minoltx VELZ} & F: & 3.9457E+00 & 1.0000E-08 & 5.0000E-01 & 4.5432E+04 \\ 1.171\textrm{Helmholtz VELZ} & F: & 6.1881E-03 & 1.0000E-08 & 5.0000E-01 & 4.5432E+04 \\ 1.211\textrm{Helmholtz VELZ} & F: & 3.3957E-$ [COUPE] Interpolating solution for physics: unic; FIELD = VTEMP point location: wanted 6720 got 6720 locally, 0 remote, missing 0 [COUPE] Interpolation done. Printing first 5 values. 0.00001840 -0.00000223 0.00001902 0.00001864 0.00001840 [COUPE] Interpolating solution for physics: unic; FIELD = VDENSITY [COUPE] Interpolation done. Printing first 5 values. 1.00000000 1.00000000 1.00000000 1.00000000 1.00000000 [PHY-UNIC] \*\*\* SOLVING THE PHYSICS \*\*\* [COUPE] Interpolating solution for physics: nek; FIELD = VPOWER [COUPE] Interpolation done. Printing first 5 values. 7.08264832 7.37698660 7.19233983 7.30203135 7.40920624 [PHY-NEK] \*\*\* SOLVING THE PHYSICS \*\*\*<br>1 Hmholtz VELZ: 4 1 Hmholtz VELZ: 4 4.6021E-09 3.9457E+00 1.0000E-08 L1/L2 DIV(V) : 3.5197E-01 2.0883E+01 L1/L2 QTL : 0.0000E+00 0.0000E+00 L1/L2 DIV(V)-QTL: 3.5197E-01 2.0883E+01 WARNING: DIV(V)-QTL too large! 1 2.2011E-05 1.3573E+01 Fluid done filt amp 0.0000 0.0000 0.0000 0.0100 filt trn 1.0000 1.0000 1.0000 0.9900<br>Step 2, t= 4.4022022E-05, DT= 2 Step 2, t= 4.4022022E-05, DT= 2.2011011E-05, C= 0.500 1.7598E+01 1.7598E+01 Solving for heat 1.00000000000000002E-008 p22 2 2 2 Hmholtz TEMP: 3 7.2871E-11 1.1774E+00 1.0000E-08 2 4.4022E-05 3.4218E+00 Heat done Solving for fluid 1.00000000000000002E-008 p22 2 1 2 PRES gmres: 165 9.0303E-07 1.0000E-06 2.8677E+07 4.3064E+00 1.2356E+01 F  $\begin{array}{cccccccc} 1.00000000000000002\text{E}-008 & \text{p22} & 2 & 1 \\ 2 & \text{Hmholtz VELX:} & 7 & 6.6553\text{E}-11 & 9.4090\text{E}+05 & 1.0000\text{E}-08 \end{array}$  $\begin{tabular}{cccccc} 2 & Hmholtz VELX: & 7 & 6.6553E-11 & 9.4090E+05 & 1.0000E-08 \\ 1.0000000000000000000000 & P2 & 2 & 1 \\ 2 & Hmholtz VELY: & 7 & 1.4747E-10 & 2.6970E+06 & 1.0000E-08 \\ 1.0000000000000000000000000000 & P2 & 2 & 1 \\ 1.000000000000000000000000000000$ L1/L2 QTL : 0.0000E+00 0.0000E+00<br>
L1/L2 DIV(V)-QTL: 6.0543E-01 1.3960E+02 WARNING: DIV(V)-QTL too large! 2 4.4022E-05 1.3591E+01 Fluid done call outfld: ifpsco: F 2 4.4022E-05 Write checkpoint:<br>0 2 OPEN: sabex1 nek0.f000 0 2 OPEN: sahex1\_nek0.f00002 2 4.4022E-05 done :: Write checkpoint<br>file size = file size = 2.7 MB avg data-throughput = 39.9MB/s  $io$ -nodes =  $1$ end of time-step loop [SN2ND]...Neutron transport cross section data was imported and distributed................................... [SN2ND]...Restarting the eigenvalue/eigenvector solver with the updated input........................................... [SN2ND]...Obtaining the preconditioner matrices for the second order discrete ordinates method.........................

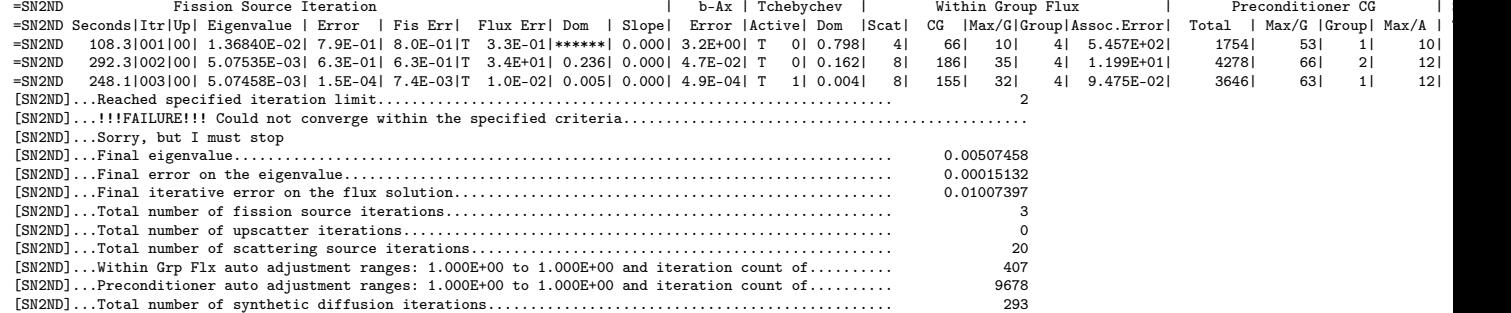

[SN2ND]...Total computational time required for real solve (seconds).................................... 648.979980

Starting time loop ...

Solving for heat Temperature/Passive scalar solution<br>1.0000000000000002E-008 p22<br>1 1 Helmholtz TEMP F: 7.8495E-01 1.0000E-08 5.0000E-02 4.5432E+04 1 2 Helmholtz TEMP F: 3.3138E-04 1.0000E-08 5.0000E-02 4.5432E+04 1 3 Helmholtz TEMP F: 2.3309E-07 1.0000E-08 5.0000E-02 4.5432E+04 4 Helmholtz TEMP F: 1.6365E-10 1.0000E-08 5.0000E-02 4.<br>1 Hmholtz TEMP: 3 1.6365E-10 7.8495E-01 1.0000E-08 1 Hmholtz TEMP: 3 1.6365E-10 7.8495E-01 1 6.6033E-05 3.3281E+00 Heat done Solving for fluid 1.000000000000000002E-008 p22 1<br>New CG1-tolerance (RINIT\*epsm) = 1.53141937300573490E 1.53141937300573490E-005 9.999999999999999955E-007 New CG1-tolerance (Neumann) = 1.53141937300573503E-004 New CG1-tolerance (RINIT\*epsm) = 1.53141937300573490E-005 9.99999999999999955E-007 New CG1-tolerance (Neumann) = 1.53141937300573503E-004 1 1.00000E-06 3.72779E+06 9.56031E+06 3.89923E-01 1 Divergence 2 1.00000E-06 2.33798E+06 9.56031E+06 2.44550E-01 1 Divergence  ${3\,\,1.00000E\text{-}06\,\,1.69458E\text{+}06\,\,9.56031E\text{+}06\,\,1.77252E\text{-}01} \qquad \qquad 1\,\,\mathrm{Divergence}\ 4\,\,1.00000E\text{-}06\,\,1.22587E\text{+}06\,\,9.56031E\text{+}06\,\,1.28225E\text{-}01 \qquad \qquad 1\,\,\mathrm{Divergence}\ 4\,\,2.5603E\text{-}06\,\,2.56031E\text{-}06\,\,0.1$ 4 1.00000E-06 1.22587E+06 9.56031E+06 1.28225E-01 1 Divergence 5 1.00000E-06 8.26777E+05 9.56031E+06 8.64802E-02 1 Divergence 6 1.00000E-06 5.71005E+05 9.56031E+06 5.97266E-02 1 Divergence 7 1.00000E-06 4.42873E+05 9.56031E+06 4.63242E-02 8 1.00000E-06 3.17595E+05 9.56031E+06 3.32201E-02 1 Divergence 9 1.00000E-06 2.31748E+05 9.56031E+06 2.42407E-02 1 Divergence<br>10 1.00000E-06 1.64637E+05 9.56031E+06 1.72209E-02 1 Divergence 10 1.00000E-06 1.64637E+05 9.56031E+06 1.72209E-02 1 Divergence 11 1.00000E-06 1.17014E+05 9.56031E+06 1.22396E-02 1 Divergence 12 1.00000E-06 8.56999E+04 9.56031E+06 8.96414E-03 1 Divergence 13 1.00000E-06 6.63706E+04 9.56031E+06 6.94230E-03 1 Divergence 14 1.00000E-06 5.03150E+04 9.56031E+06 5.26291E-03 1 Divergence 15 1.00000E-06 3.78358E+04 9.56031E+06 3.95759E-03 1 Divergence 16 1.00000E-06 2.96656E+04 9.56031E+06 3.10300E-03 1 Divergence 17 1.00000E-06 2.32478E+04 9.56031E+06 2.43170E-03 1 Divergence 18 1.00000E-06 1.78904E+04 9.56031E+06 1.87132E-03 1 Divergence 19 1.00000E-06 1.41704E+04 9.56031E+06 1.48221E-03 1 Divergence 20 1.00000E-06 1.16281E+04 9.56031E+06 1.21628E-03 1 Divergence 21 1.00000E-06 9.22730E+03 9.56031E+06 9.65167E-04 1 Divergence 22 1.00000E-06 7.43710E+03 9.56031E+06 7.77914E-04 1 Divergence 23 1.00000E-06 5.79969E+03 9.56031E+06 6.06642E-04 1 Divergence 24 1.00000E-06 4.54892E+03 9.56031E+06 4.75813E-04 1 Divergence 25 1.00000E-06 3.79442E+03 9.56031E+06 3.96893E-04 1 Divergence 26 1.00000E-06 3.13708E+03 9.56031E+06 3.28136E-04 1 Divergence 27 1.00000E-06 2.53693E+03 9.56031E+06 2.65361E-04 1 Divergence 28 1.00000E-06 2.05168E+03 9.56031E+06 2.14604E-04 1 Divergence 29 1.00000E-06 1.65519E+03 9.56031E+06 1.73132E-04 30 1.00000E-06 1.38258E+03 9.56031E+06 1.44617E-04 1 Divergence 31 1.00000E-06 1.14752E+03 9.56031E+06 1.20030E-04 1 Divergence 32 1.00000E-06 9.37671E+02 9.56031E+06 9.80795E-05 1 Divergence 33 1.00000E-06 7.63966E+02 9.56031E+06 7.99102E-05 1 Divergence<br>34 1.00000E-06 6.28980E+02 9.56031E+06 6.57907E-05 1 Divergence 34 1.00000E-06 6.28980E+02 9.56031E+06 6.57907E-05 1 Divergence 35 1.00000E-06 5.11431E+02 9.56031E+06 5.34953E-05 1 Divergence 36 1.00000E-06 4.23085E+02 9.56031E+06 4.42543E-05 1 Divergence 37 1.00000E-06 3.55332E+02 9.56031E+06 3.71674E-05 38 1.00000E-06 2.97811E+02 9.56031E+06 3.11507E-05 1 Divergence 39 1.00000E-06 2.56282E+02 9.56031E+06 2.68069E-05 1 Divergence 40 1.00000E-06 2.18843E+02 9.56031E+06 2.28907E-05 41 1.00000E-06 2.01857E+02 9.56031E+06 2.11141E-05 1 Divergence 42 1.00000E-06 1.84390E+02 9.56031E+06 1.92870E-05 1 Divergence 43 1.00000E-06 1.63967E+02 9.56031E+06 1.71508E-05 44 1.00000E-06 1.43788E+02 9.56031E+06 1.50401E-05 1 Divergence 45 1.00000E-06 1.25710E+02 9.56031E+06 1.31492E-05 1 Divergence 46 1.00000E-06 1.08587E+02 9.56031E+06 1.13581E-05 1 Divergence 47 1.00000E-06 9.27885E+01 9.56031E+06 9.70560E-06 1 Divergence 48 1.00000E-06 7.93437E+01 9.56031E+06 8.29928E-06 1 Divergence 49 1.00000E-06 6.77840E+01 9.56031E+06 7.09014E-06 1 Divergence 50 1.00000E-06 5.70421E+01 9.56031E+06 5.96655E-06 1 Divergence 51 1.00000E-06 4.76637E+01 9.56031E+06 4.98558E-06 1 Divergence 52 1.00000E-06 4.09408E+01 9.56031E+06 4.28237E-06 1 Divergence 53 1.00000E-06 3.46741E+01 9.56031E+06 3.62689E-06 1 Divergence<br>54 1.00000E-06 2.92516E+01 9.56031E+06 3.05969E-06 1 Divergence 54 1.00000E-06 2.92516E+01 9.56031E+06 3.05969E-06 1 Divergence 55 1.00000E-06 2.44449E+01 9.56031E+06 2.55691E-06 1 Divergence 56 1.00000E-06 2.04198E+01 9.56031E+06 2.13590E-06 1 Divergence 57 1.00000E-06 1.73837E+01 9.56031E+06 1.81832E-06 58 1.00000E-06 1.44116E+01 9.56031E+06 1.50744E-06 1 Divergence 59 1.00000E-06 1.21208E+01 9.56031E+06 1.26783E-06 1 Divergence 60 1.00000E-06 1.04597E+01 9.56031E+06 1.09408E-06 1 Divergence 61 1.00000E-06 8.75185E+00 9.56031E+06 9.15436E-07 1 Divergence 62 1.00000E-06 7.33276E+00 9.56031E+06 7.67000E-07 1 Divergence 63 1.00000E-06 6.15169E+00 9.56031E+06 6.43461E-07 1 Divergence 64 1.00000E-06 5.19249E+00 9.56031E+06 5.43130E-07 1 Divergence 65 1.00000E-06 4.42768E+00 9.56031E+06 4.63131E-07 1 Divergence 66 1.00000E-06 3.79748E+00 9.56031E+06 3.97213E-07 1 Divergence 67 1.00000E-06 3.26487E+00 9.56031E+06 3.41502E-07 1 Divergence<br>68 1.00000E-06 2.79620E+00 9.56031E+06 2.92480E-07 1 Divergence 68 1.00000E-06 2.79620E+00 9.56031E+06 2.92480E-07 1 Divergence 69 1.00000E-06 2.33683E+00 9.56031E+06 2.44430E-07 1 Divergence 70 1.00000E-06 1.95997E+00 9.56031E+06 2.05011E-07 1 Divergence 71 1.00000E-06 1.68037E+00 9.56031E+06 1.75765E-07 1 Divergence 72 1.00000E-06 1.43498E+00 9.56031E+06 1.50097E-07 1 Divergence 73 1.00000E-06 1.19760E+00 9.56031E+06 1.25268E-07

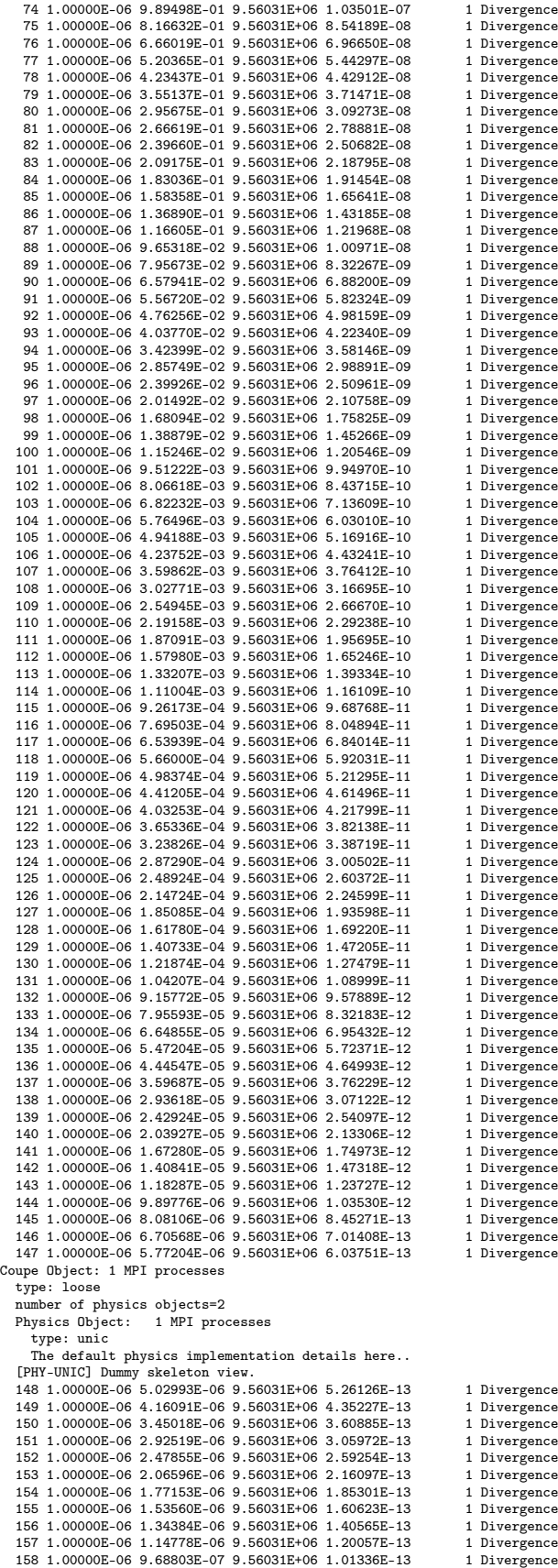

```
1.000000000000000002E-008 p22<br>1 1 Helmholtz VELX F: 1.6<br>1 2 Helmholtz VELX F: 4.3
   1 1 Helmholtz VELX F: 1.6719E+05 1.0000E-08 5.0000E-01 4.5432E+04
1 2 Helmholtz VELX F: 4.3331E+02 1.0000E-08 5.0000E-01 4.5432E+04
          1 3 Helmholtz VELX F: 2.2355E+00 1.0000E-08 5.0000E-01 4.5432E+04
   1 4 Helmholtz VELX F: 1.9093E-02 1.0000E-08 5.0000E-01 4.5432E+04
1 5 Helmholtz VELX F: 2.4146E-04 1.0000E-08 5.0000E-01 4.5432E+04
  1 6 Helmholtz VELX F: 2.2089E-06 1.0000E-08 5.0000E-01 4.5432E+04
   1 7 Helmholtz VELX F: 1.9929E-08 1.0000E-08 5.0000E-01 4.5432E+04
1 8 Helmholtz VELX F: 1.9555E-10 1.0000E-08 5.0000E-01 4.5432E+04
             \begin{tabular}{lllllllllll} 1 & Hmboltz & VELX: & 7 & 1.9555E-10 & 1.6719E+05 & 1.0000E-08 \\ \hline 10000000002E-008 & 122 & 1 & 1 \\ \end{tabular}1.0000000000000000002E-008 p22<br>1 1 Helmholtz VELY F:<br>1 2 Helmholtz VELY F:
   1 1 Helmholtz VELY F: 3.1780E+05 1.0000E-08 5.0000E-01 4.5432E+04
1 2 Helmholtz VELY F: 7.4532E+02 1.0000E-08 5.0000E-01 4.5432E+04
   1 3 Helmholtz VELY F: 4.5452E+00 1.0000E-08 5.0000E-01 4.5432E+04
1 4 Helmholtz VELY F: 4.8106E-02 1.0000E-08 5.0000E-01 4.5432E+04
   1 5 Helmholtz VELY F: 6.0975E-04 1.0000E-08 5.0000E-01 4.5432E+04
1 6 Helmholtz VELY F: 4.5051E-06 1.0000E-08 5.0000E-01 4.5432E+04
   1 7 Helmholtz VELY F: 3.8847E-08 1.0000E-08 5.0000E-01 4.5432E+04
1 8 Helmholtz VELY F: 3.3718E-10 1.0000E-08 5.0000E-01 4.5432E+04
            1 Hmholtz VELY: 7 3.3718E-10 3.1780E+05 1.0000E-08<br>0000000000002E-008 p22 1 1 1
   1.0000000000000000002E-008 p22<br>1 1 Helmholtz VELZ F:<br>1 2 Helmholtz VELZ F:
  1 1 Helmholtz VELZ F: 9.4152E+05 1.0000E-08 5.0000E-01 4.5432E+04
   1 2 Helmholtz VELZ F: 2.6450E+03 1.0000E-08 5.0000E-01 4.5432E+04
1 3 Helmholtz VELZ F: 1.6272E+01 1.0000E-08 5.0000E-01 4.5432E+04
1 4 Helmholtz VELZ F: 1.8845E-01 1.0000E-08 5.0000E-01 4.5432E+04
1 5 Helmholtz VELZ F: 1.9742E-03 1.0000E-08 5.0000E-01 4.5432E+04
1 6 Helmholtz VELZ F: 1.7934E-05 1.0000E-08 5.0000E-01 4.5432E+04
1 7 Helmholtz VELZ F: 1.5608E-07 1.0000E-08 5.0000E-01 4.5432E+04
1 8 Helmholtz VELZ F: 1.5815E-09 1.0000E-08 5.0000E-01 4.5432E+04
            1 Helmholtz VELZ: 7 1.5815E-09 9.4152E+05 1.0000E-08<br>1 Hmholtz VELZ: 7 1.5815E-09 9.4152E+05 1.0000E-08<br>11/L2 DIV(V) : 5.7049E-01 1.6425E+02
                   L1/L2 DIV(V) : 5.7049E-01 1.6425E+02<br>
L1/L2 QTL : 0.0000E+00 0.0000E+00
                    L1/L2 QTL : 0.0000E+00 0.0000E+00
L1/L2 DIV(V)-QTL: 5.7049E-01 1.6425E+02
                   WARNING: DIV(V)-QTL too large!
             1 6.6033E-05 1.3184E+01 Fluid done
 call outfld: ifpsco: F
         1 6.6033E-05 Write checkpoint:<br>0 1 OPEN: sabex1 nek0.f000
                  0 1 OPEN: sahex1_nek0.f00003
          1 6.6033E-05 done :: Write checkpoint
                                        file size = 2.7 MB
avg data-throughput = 39.8MB/s
                                       io-nodes =end of time-step loop
[SN2ND].................................................................................................................
[SN2ND]...Timing history information for total job..............................................................................
[SN2ND]...Total cumulative program time.......................................................................... 1038.37
[SN2ND]...Wall clock time.......................................................Date (04/30/2012)...Time (22:06:44).....
[SN2ND]...Wall clock time.......................................................Date (04/30/2012)...Time (22:24:22).....
[SN2ND]...Total cumulative wall clock time..................................................................... 1058.00
[SN2ND].................................................................................................................
[SN2ND]..........................................Rank 0 snapshot of timing events................................................
[SN2ND].................................................................................................................
[SN2ND]...| Id |Event Name | Measurements | Time(seconds) |
[SN2ND]...| | | Ignore | Total | Avg/Call | Total |Percent|
[SN2ND]...| 1|Reading and Trasmitting the Input | 0.00| 3| 0.8467| 2.5400| 0.24|
[SN2ND]...| 2|Group-Angle-Space Segmentation | 0.00| 0| 0.0000| 0.0000| 0.00|
[SN2ND]...| 3|METIS decomposition of the mesh | 0.00| 0| 0.0000| 0.0000| 0.00|
[SN2ND]...| 4|Cross Section Homogenization | 0.00| 6| 0.0267| 0.1600| 0.02|
[SN2ND]...| 5|Cross Section Communication | 0.00| 6| 0.0000| 0.0000| 0.00|
[SN2ND]...| 6|UNIC native HDF5 export option | 0.00| 1| 0.0000| 0.0000| 0.00|
                 [SN2ND]...| 7|SN2ND input checking and PETSc setup | 0.00| 1| 0.4800| 0.4800| 0.05|
[SN2ND]...| 8|SN2ND stenciling of the A matrix \vert 0.00| 1| 0.4000| 0.4000| 0.4000| 0.04|<br>[SN2ND]...| 9|SN2ND obtaining the spatial matrices \vert 0.00| 1| 12.4100| 12.4100| 1.20|
                 [SN2ND]...| 9|SN2ND obtaining the spatial matrices | 0.00| 1| 12.4100| 12.4100| 1.20|
|<br>[SN2ND]...| 10|SN2ND treatment of the boundary conditions          |  0.00|   1|   0.0300|   0.0300|   0.00|<br>[SN2ND]...| 11|SN2ND computation of the A matrices             |  0.00|   2| 15.2400| 30.4800| 2.94|
|<br>| CSN2ND]...| 11|SN2ND computation of the A matrices | 0.00| 2| 15.2400| 30.4800| 2.94|<br>| 0.00| 2| 0.0250| 0.0500| 0.00|
[SN2ND]...| 12|SN2ND computation of the PC matrices | 0.00| 2| 0.0250| 0.050| 0.000| 0.000|<br>[SN2ND]...| 13|SN2ND flux initialization | 0.00| 0.00| 0.0000| 0.000| 0.000| 0.000|
                13|SN2ND flux initialization<br>14|SN2ND solve of the forward transport equation \begin{array}{cccc} | & 0.00| & 0.000| & 0.0000| & 0.0000| \\ 14|\text{SM2ND} & 0.01 & 2| & 443.3450| & 886.6899| \end{array}[SN2ND]...| 14|SN2ND solve of the forward transport equation | 0.00| 2| 443.3450| 886.6899| 85.39|
|<br>| 110.8363| 886.6900| 85.39| 85.39| 110.8363| 886.6900| 85.39| 9.00| 8| 110.8363| 886.6900| 85.39|<br>| 0.00| 48| 0.0425| 2.0400| 0.20|
[SN2ND]...| 16|SN2ND scattering source operations | 0.00| 48| 0.0425| 2.0400| 0.20|
[SN2ND]...| 17|SN2ND fission source operations<br>[SN2ND]...| 18|SN2ND within-group flux solution \vert 0.00| 24| 36.7883| 882.9200| 85.03
[SN2ND]...| 18|SN2ND within-group flux solution | 0.00| 24| 36.7883| 882.9200| 85.03|
[SN2ND]...| 19|SN2ND within group scattering operations | 0.00| 63| 0.0410| 2.5802| 0.25|
[SN2ND]...| 20|SN2ND within group odd flux updates | 0.00| 39| 0.0000| 0.0000| 0.00|
[SN2ND]...| 21|SN2ND top level CG solve operation | 0.00| 39| 21.1174| 823.5799| 79.31|
  Physics Object: 1 MPI processes
    type: nek
    The default physics implementation details here..
[PHY-NEK] Dummy skeleton view.
[COUPELOOSE] Viewing details on the inherent coupler.
[SN2ND]...| 22|SN2ND A*x operations | 0.00| 609| 1.3093| 797.3902| 76.79|
[SN2ND]...| 23|SN2ND diagonal block CG solve operation (PETSc) | 0.00| 567| 0.1188| 67.3802| 6.49|
[SN2ND]...| 24|SN2ND P-multigrid prolongation | 0.00| 0| 0.0000| 0.0000| 0.00|
[SN2ND]...| 25|SN2ND P-multigrid restriction | 0.00| 0| 0.0000| 0.0000| 0.00|
[SN2ND]...| 26|SN2ND P-multigrid smoothing | 0.00| 0| 0.0000| 0.0000| 0.00|
[SN2ND]...| 27|SN2ND synthetic diffusion solve (PETSc) | 0.00| 39| 0.0605| 2.3598| 0.23|
```
1 PRES gmres: 158 9.6880E-07 1.0000E-06 9.5603E+06 4.1388E+00 1.1937E+01 F

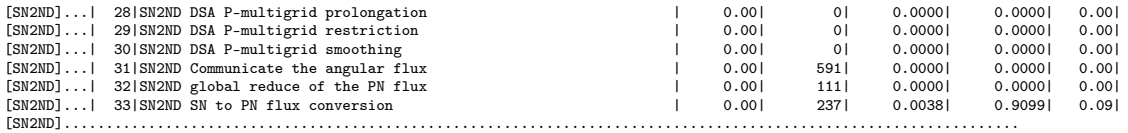

## References

- [1] Timothy J. Tautges, Hong-Jun Kim, Alvaro Caceres, and Rajeev Jain. Coupled Multi-Physics simulation frameworks for reactor simulation: A Bottom-Up approach. In International Conference on Mathematics and Computational Methods Applied to Nuclear Science and Engineering (M&C 2011), Rio de Janiero, Brazil, May 2011. American Nuclear Society.
- [2] A. Siegel, T. Tautges, A. Caceres, D. Kaushik, P. Fischer, G. Palmiotti, M. Smith, and J. Ragusa. Software design of SHARP. In Joint International Topical Meeting on Mathematics and Computations and Supercomputing in Nuclear Applications, M and  $C + SNA$  2007. American Nuclear Society, April 2007. Conference Proceedings.
- [3] James R Stewart and H.Carter Edwards. A framework approach for developing parallel adaptive multiphysics applications. Finite Elements in Analysis and Design, 40(12):1599–1617, July 2004.
- [4] Derek Gaston, Chris Newman, Glen Hansen, and Damien Lebrun-GrandiÃľ. MOOSE: a parallel computational framework for coupled systems of nonlinear equations. Nuclear Engineering and Design, 239(10):1768–1778, October 2009.
- [5] Adrian Tentner. Benchmark specifications for EBR-II shutdown heat removal test. Technical Report ANL-GenIV-137, Argonne National Laboratory, June 2010.
- [6] Technical report.
- [7] T. J. Tautges, R. Meyers, K. Merkley, C. Stimpson, and C. Ernst. MOAB: a Mesh-Oriented database. SAND2004-1592, Sandia National Laboratories, April 2004. Report.
- [8] Timothy J. Tautges. MOAB wiki. http://trac.mcs.anl.gov/projects/ITAPS/wiki/MOAB.
- [9] Tautges, Timothy J., Kraftcheck, Jason, Bertram, Nathan, Sachdeva, Vipin, and Magerlein, John. Mesh interface resolution and ghost exchange in a parallel mesh representation. Shanghai, China, May 2012. IEEE.
- [10] Karen Devine, Erik Boman, Robert Heaphy, Bruce Hendrickson, and Courtenay Vaughan. Zoltan data management services for parallel dynamic applications. Computing in Science and Engineering, 4(2):90âÅŞ97, 2002.
- [11] ParaView open source scientific visualization. http://www.paraview.org/.
- [12] Gregory D. Sjaardema, Timothy J. Tautges, Tammy J. Wilson, Steven J. Owen, Teddy D. Blacker, William J. Bohnhoff, Tony L. Edwards, James R. Hipp, Randall R. Lober, Scott A. Mitchell, and Sandia National Laboratories. CUBIT mesh generation environment volume 1: Users manual. Technical Report SAND-94-1100, Sandia National Laboratories, May 1994, 1994.
- [13] Timothy J. Tautges and Alvaro Caceres. Scalable parallel solution coupling for multiphysics reactor simulation. Journal of Physics: Conference Series, 180, 2009.
- [14] A.T. Patera. A spectral element method for fluid dynamics : laminar flow in a channel expansion. 54:468–488, 1984.
- [15] Y. Maday and A.T. Patera. Spectral element methods for the Navier-Stokes equations. In A.K. Noor and J.T. Oden, editors, State-of-the-Art Surveys in Computational Mechanics, pages 71–143. ASME, New York, 1989.
- [16] P.F. Fischer and A.T. Patera. Parallel spectral element of the Stokes problem. 92:380–421, 1991.
- [17] P.F. Fischer. An overlapping Schwarz method for spectral element solution of the incompressible Navier-Stokes equations. 133:84–101, 1997.
- [18] A.G. Tomboulides, J.C.Y. Lee, and S.A. Orszag. Numerical simulation of low Mach number reactive flows. Journal of Scientific Computing, 12:139–167, June 1997.
- [19] A.G. Tomboulides and S.A. Orszag. A quasi-two-dimensional benchmark problem for low Mach number compressible codes. 146:691–706, 1998.
- [20] A.G. Tomboulides, M. Israeli, and G.E. Karniadakis. Efficient removal of boundary-divergence errors in time-splitting methods. J. Sci. Comput., 4:291–308, 1989.
- [21] M.O. Deville, P.F. Fischer, and E.H. Mund. High-order methods for incompressible fluid flow. Cambridge University Press, Cambridge, 2002.
- [22] M. A. Smith, C. Rabiti, G. Palmiotti, D. Kaushik, A. Siegel, B. Smith, T. Tautges, and W. S. Yang. UNIC: development of a new reactor physics analysis tool, invited. In 2007 Winter Meeting on International Conference on Making the Renaissance Real, volume 97, pages 565–566. American Nuclear Society, November 2007. Conference Proceedings.
- [23] Dinesh Kaushik, Micheal Smith, Allan Wollaber, Barry Smith, Andrew Siegel, and Won Sik Yang. Enabling high-fidelity neutron transport simulations on petascale architectures. In Proceedings of the Conference on High Performance Computing Networking, Storage and Analysis, SC '09, page 67:1âĂŞ67:12, New York, NY, USA, 2009. ACM.
- [24] Satish Balay, William D. Gropp, Lois Curfman McInnes, and Barry F. Smith. Efficient management of parallelism in object oriented numerical software libraries. In E. Arge, A. M. Bruaset, and H. P. Langtangen, editors, Modern Software Tools in Scientific Computing, pages 163–202. Birkhäuser Press, 1997.
- [25] I.D. Parsons, J.M. Solberg, R.M. Ferencz, M.A. Havstad, N.E. Hodge, and A.P. Wemhoff. Diablo user manual. UCRL-SM-234927, Lawrence Livermore National Laboratory, September 2007. Report.
- [26] M.A. Puso and T.A. Laursen. A mortar segment-to-segment frictional contact method for large deformations. Computer Methods In Applied Mechanics and Engineering, 193(45-47):4891–4913, 2004.
- [27] Timothy J. Tautges and Rajeev Jain. Creating geometry and mesh models for nuclear reactor core geometries using a lattice hierarchy-based approach. Engineering with Computers, September 2011.
- [28] VisIt user's guide. Technical Report UCRL-SM-220449, Lawrence Livermore National Laboratory, October 2005.
- [29] G. I. Marchuk. On the theory of the splitting-up method, volume II of Numerical Solution of Partial Differential Equations. Academic Press, New York, 1971.
- [30] D. A. Knoll and D. E. Keyes. Jacobian-free Newton-Krylov methods: a survey of approaches and applications. Journal of Computational Physics, 193(2):357–397, 2004.
- [31] Timothy J. Tautges and Rajeev Jain. Report on FY11 extensions to MeshKit and RGG. Technical Report ANL-11/48, Argonne National Laboratory, September 2011.
- [32] Timothy J. Tautges, Jason Kraftcheck, Porter, Jim, Caceres, Alvaro, Grindeanu, Iulian, Karpeev, Dmitry, Jain, Rajeev, Kim, Hong-Jun, Cai, Shengyong, Jackson, Steve, Hu, Jiangtao, Smith, Brandon, Verma, Chaman, Slattery, Stuart, and Wilson, Paul. MeshKit: a Open-Source library for mesh generation. In Proceedings, SIAM Conference on Computational Science & Engineering, Reno, NV, March 2011. SIAM.

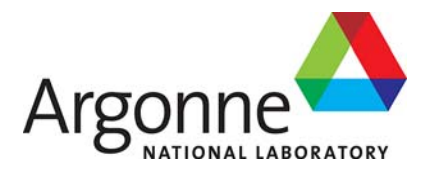

## **Mathematics and Computation Division & Nuclear Engineering Division**

Argonne National Laboratory 9700 South Cass Avenue, Bldg. 208 Argonne, IL 60439

www.anl.gov

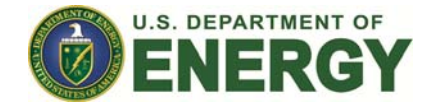

Argonne National Laboratory is a U.S. Department of Energy laboratory managed by UChicago Argonne, LLC